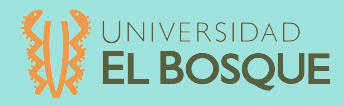

# **Skinethink&**

#### **DISEÑO PARA LA DIDÁCTICA**

TUTORA: CARMEN LUCÍA VARGAS ÁNGELA ANDRADE CALVO **"La Universidad El Bosque, no se hace responsable de los conceptos emitidos por los investigadores en su trabajo, solo velara por el rigor científico, metodológico y ético del mismo en aras de la búsqueda de la verdad y la justicia"**

## **Agradecimientos**

**KINETHINK va dedicado a cada una de las personas que me ayudaron a recorrer este largo camino, este proyecto es el reflejo de la constancia y la dedicación. Es el esfuerzo de mi familia, a quienes les debo todo lo que he logrado hasta hoy, porque gracias a ellos pude concluir mis estudios, siempre me han incentivado a cumplir mis sueños y luchar por lo que quiero. A aquellos docentes que conocí en primer semestre y me enseñaron el amor hacia el diseño y la importancia de la disciplina y la pasión si se quiere llegar lejos. A mi tutora de proyecto Carmen Lucia, por siempre retarme a ser cada vez mejor, esforzarme constantemente por cumplir mis metas y descubrir mis capacidades y habilidades.** 

**Por último pero no menos importante a todos los docentes que de alguna manera aportaron para que este proyecto fuera realidad: Marcelo Díaz, Fabian Herrera, Mariana Buraglia, Jorge del Castillo y David Cañon.**

### **TABLA DE** CO

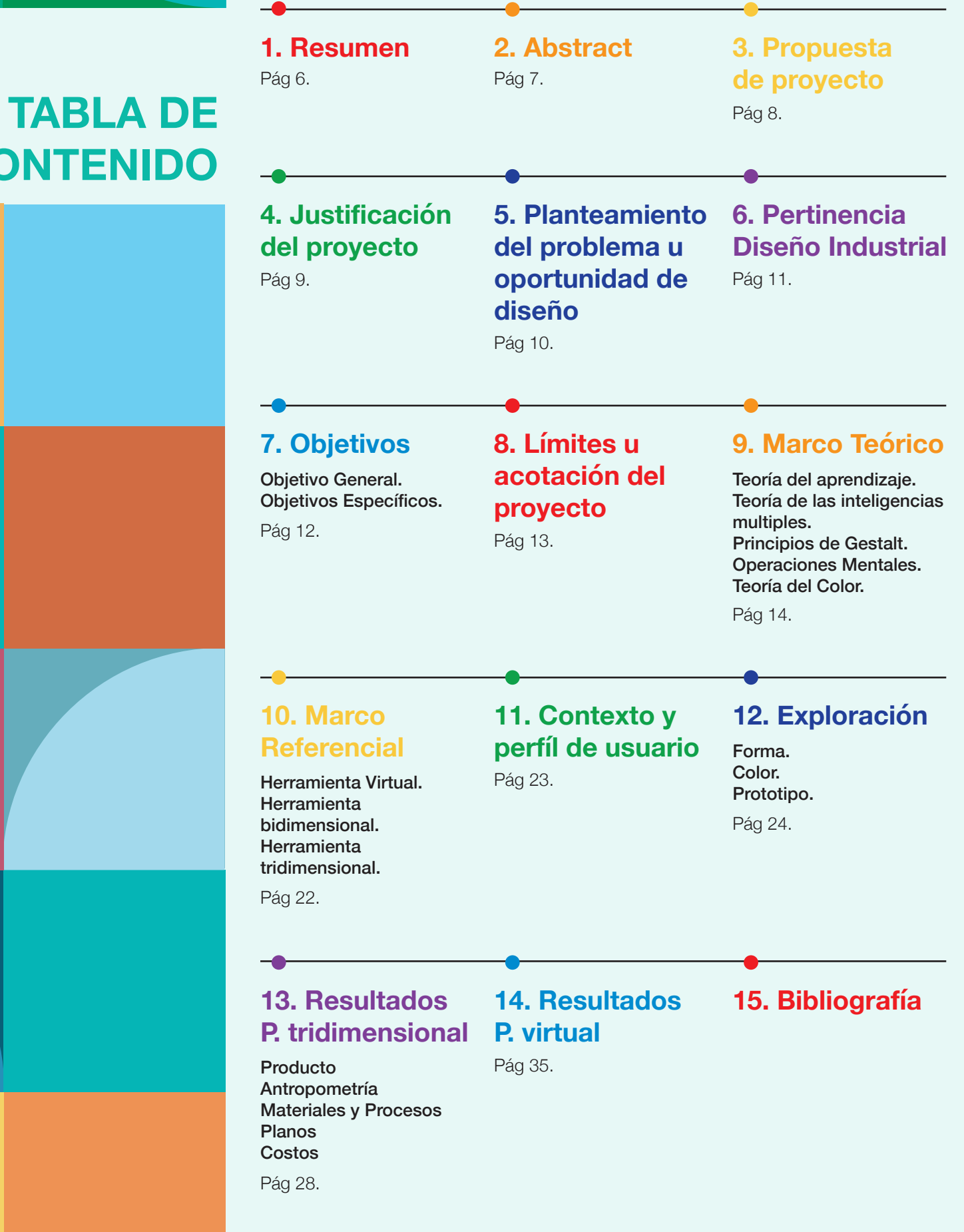

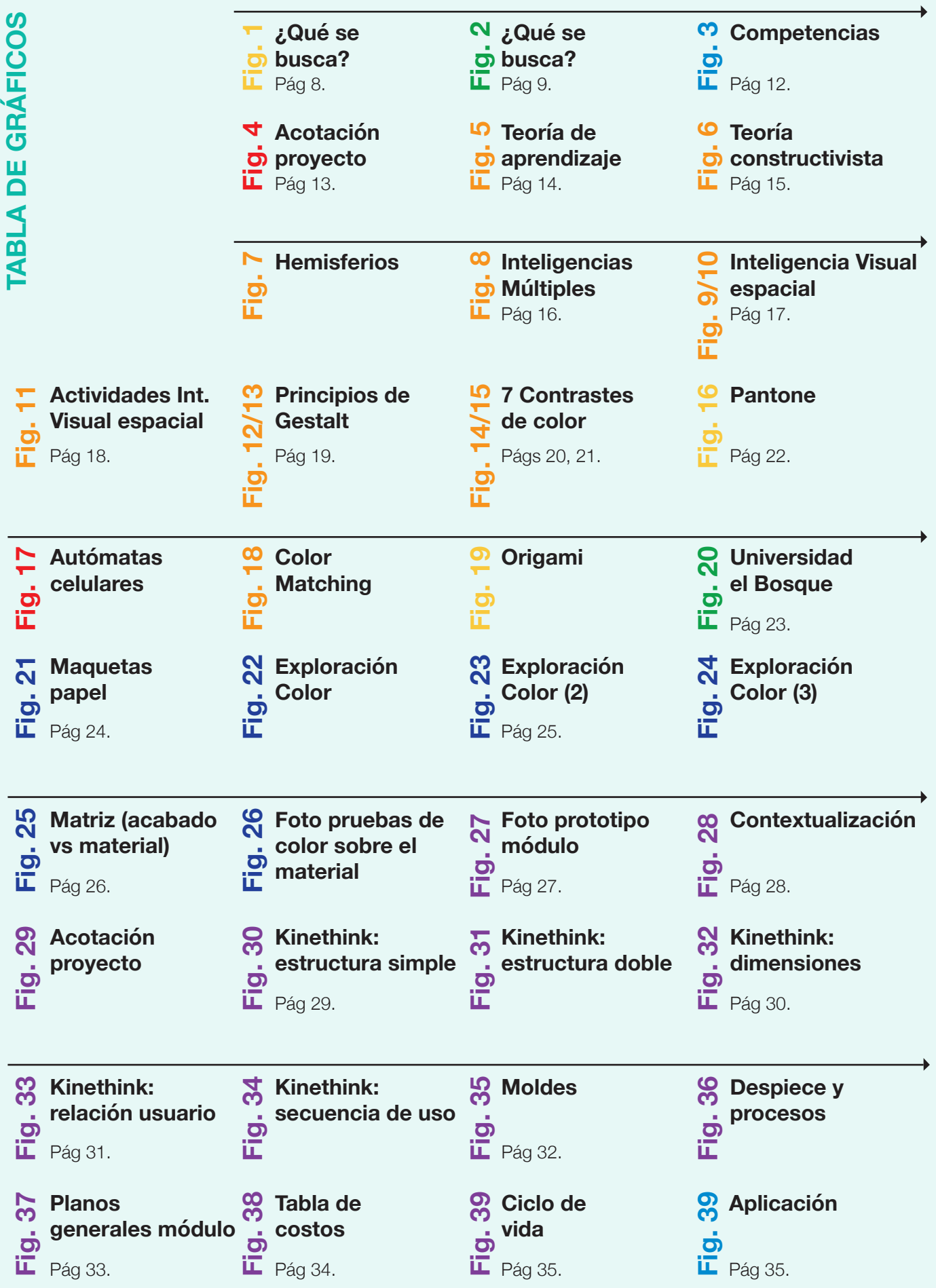

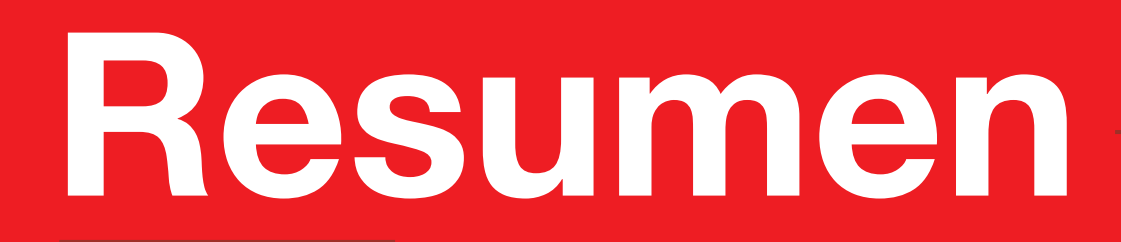

Se identificó que actualmente los estudiantes de Diseño de la Universidad el Bosque tienen problemas en la compresión del color en el momento de ser aplicado como recurso vital para diseñar piezas. Por lo siguiente se busca proporcionar herramientas didácticas para la compresión y apropiación de los conceptos del color durante los primeros años de formación de estudiantes de carreras creativas.

Se realizó un proceso de investigación que inició con la teoría del aprendizaje constructivista, seguida de la teoría de las intelegencias múltiples y la inteligencia visual-espacial, donde el principal tema para el desarrollo del proyecto fue la sensibilidad por el color.

Kinethink consta de un producto **tridimensional** y un producto **virtual**. El primero entendido como un producto que promueve la compresión de los conceptos básicos de la **teoría del color** mediante juegos de ordenamiento de módulos en el espacio desarrollados en impresión 3D, donde los principales elementos a analizar son: El comportamiento del color a partir del acabado sobre el **material, la forma, luz** y ausencia de luz. El producto virtual contiene la secuencia didáctica para entender el producto desde lo técnico y su funcionamiento. .

Actualmente son escasos en el mercado y necesarios este tipo de recursos físicos, experimentales y didácticos, por lo que Kinethink es una nueva oportunidad para enseñar el color en carreras creativas y llegar a un mercado más amplio que permita analizar el color y sus acabados para tomar decisiones en su aplicación.

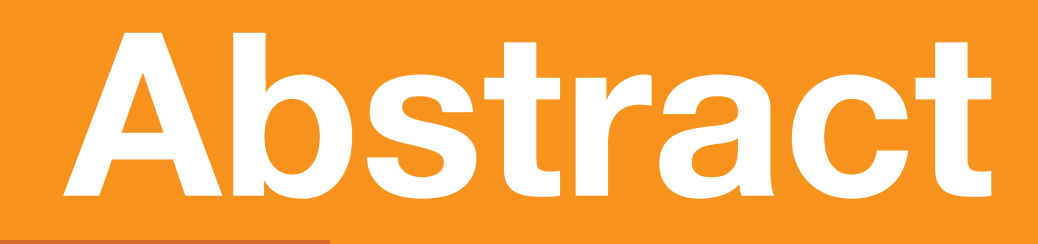

Keywords: Color, three-dimensional, virtual, didactic material, form, light, finishing, learning.

It was identified that at the moment the students of Design of "Universidad el Bosque" have problems in the compression of the color at the moment of being applied like vital resource to design pieces. The following aims to provide teaching tools for the compression and appropriation of the concepts of **color** during the first years of training of university students of design careers.

A research process was carried out and began with the theory of constructivist learning, followed by the theory of multiple intelligences and visual-spatial intelligence, where the main theme for the development of the project was sensitivity for color. The color of the color of the color of the color of the color of the color of the color of the color

Kinehink consists of a **three-dimensional** product and a **virtual** product. The first understood as a product that promotes the understanding of the basic concepts of **color theory** by means of ordering sets of modules in space developed in 3D printing, where the main elements to be analyzed are: The behavior of color from the finish on the **material, the form and the light** and absence of light. The virtual product contains the didactic sequence for understanding the product from the technical and its operation.

Currently, in the market there is absence and need in relation with this kind of physical, experimental and didactic resources, so Kinethink is a new opportunity to teach color in creative careers and reach a wider market that allows analyzing color and its finishes to take decisions in it's application. .

7

e de la construction de la construction de la construction de la construction de la construction de la constru<br>La construction de la construction de la construction de la construction de la construction de la construction

**Propuesta de proyecto**

#### **Propuesta de proyecto.**

A partir de los principios teóricos que enmarcan la inteligencia visual-espacial, se desarrolló un sistema de elementos didácticos conformado por dos componentes, cuyo propósito es fomentar el aprendizaje y facilitar ejercicios de aplicación de color en la composición desde una **experiencia Kinestésica** con el apoyo de aspectos relacionados con la psicología de la percepción**(Gestalt)**,generando una experiencia diferente de aprendizaje en el ciclo básico de formación. **.**

#### **EXPERIENCIA KINESTÉSICA:**

Por experiencia kinestésica se entiende la relación que existe entre el movimiento y las sensaciones. **KINETHINK** busca despertar sensaciones en el usuario mediante la vista y el tacto, entendiendo que el color y el acabado son dos factores fundamentales que influenciarán los sentidos y permitiran afinar en el usuario con el tiempo la sensibilidad que posee por el color.

#### **GESTALT**

Por medio de la psicología de Gestalt se buscan introducir conceptos como: Forma, figura, estructura, creación, configuración, entre otros; en donde a través de ciertos principios el usuario descubra elementos que lleguen a el mediante canales sensoriales o la memoria, por medio de la experiencia que tiene el individuo con relación a la manipulación del producto en el espacio.

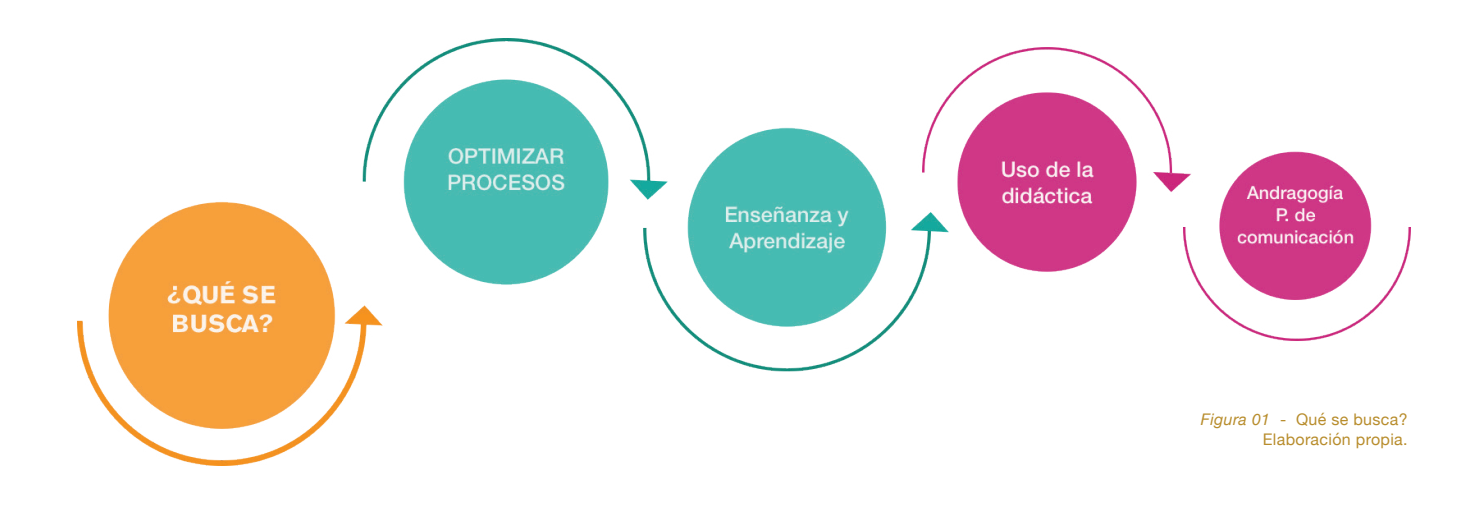

## **Justificación de proyecto**

El análisis del proyecto se centra en entender los principios que enmarcan la inteligencia **visual - espacial**, desde la utilización de herramientas **kinestésicas** que fomenten la enseñanza del color mediante el uso de **piezas didácticas.**

#### **Justificación de proyecto.**

El proyecto es importante porque se enfoca en conseguir ambientes de aprendizaje mediados por recursos y estrategias nuevas que se apoyen en la Kinestesia o activación de los sen-<br>tidos tidos. .

En particular se trabajó en torno a las propiedades del color como linea temática, para la comprensión de los aspectos técnicos que implican su uso en la composición.

Como base conceptual desde la didáctica, busca entender los principios que enmarcan la inteligencia visual - espacial, las operaciones mentales necesarias para aprender los conceptos seleccionados, las competencias a formar y la relación estudiante, profesor, objeto y secuencia didáctica para conseguirlo. .**.**

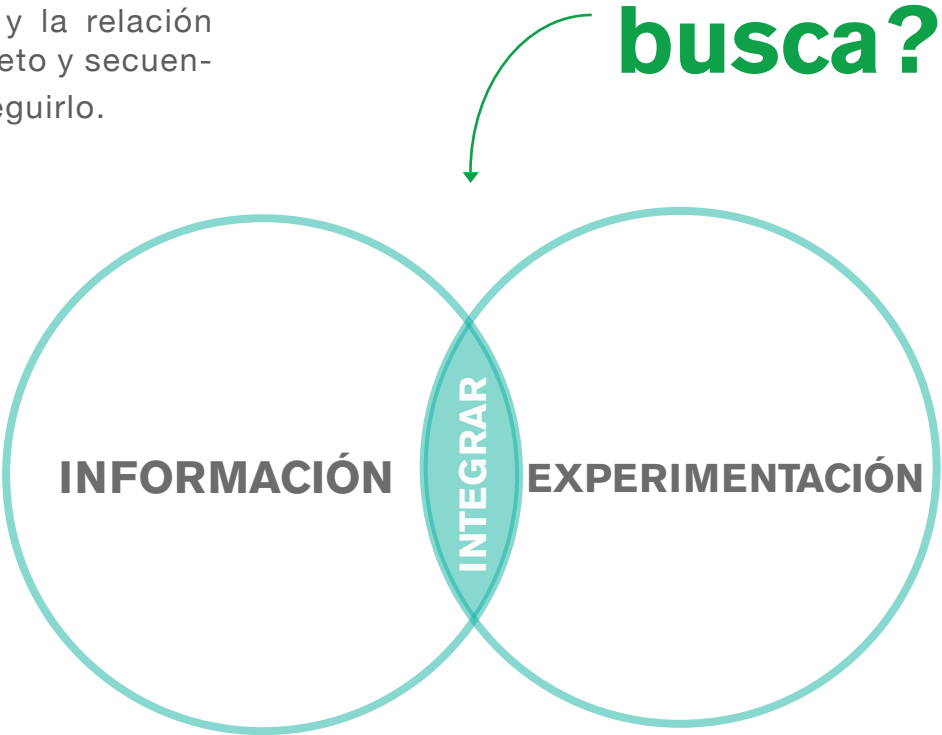

*Figura 02 - ¿*Qué se busca? Elaboración propia.

**¿Qué se**

# **Planteamiento del problema u oportunidad de diseño**

"El concepto de inteligencia se ha reservado exclusivamente dejado de lado o de reconocer, en otro orden de ideas, otras capacidades humanas a las que se les denomina talento, habilidad, competencia, destreza, ingenio en campos diferentes al lógico-matemático y el lenguaje, pero en ningún caso son reconocidas como expresión de inteligencia." (Amarís, 2002, p.31)

Según lo anterior, el proyecto busca optimizar procesos mediante el uso de la didáctica, entendiéndola como una ciencia que puede apoyar la formación en adultos y estudia problemas de comunicación con el fin de conseguir una educación intelectual, práctica, vivencial y experiencial de la persona que está en el proceso de aprendizaje.

Todo esto a partir de los principios técnicos que enmarcan la inteligencia visual - espacial. Como vía principal para fomentar el aprendizaje, se busca centrarse en una experiencia kinestésica, la cual se utilizará como un medio para entender las propiedades del color. Lo anterior teniendo como base la teoría constructivista, en donde se menciona que el conocimiento no se descubre sino que se construye a partir del pensamiento, la interpretación y la información adquirida. Dentro de las competencias que debe alcanzar un estudiante de la profesión de la creación es importante aquella que permite dominar, no solo desde lo intuitivo y subjetivo sino que debe haber un dominio **técnico e instrumental**  que lo permita. Se ha evidenciado que de términos del conocimiento del color hay suficiente información y recursos para conocerlo en lo conceptual. Sin embargo, la parte instrumental no ha sido suficiente, por lo que se dan problemas en la toma de decisión de propuestas

cromáticas para diseñar piezas en 2 y 3 dimensiones.

Una de las propiedades más contundentes en la definición de las formas es el color, por su alto impacto en la persona que lo percibe y por la carga cultural que lo acompaña; sin embargo, en la enseñanza y apropiación de los principios técnicos para utilizar el color se han encontrado vacíos importantes y lejos de trabajarse a profundidad, se reduce a una selección intuitiva, más que a una herramienta de uso argumentado. Los materiales teóricos y de consulta son extensos y casi inacabables, pero los recursos físicos, experimentales y didácticos son tan escasos como necesarios.

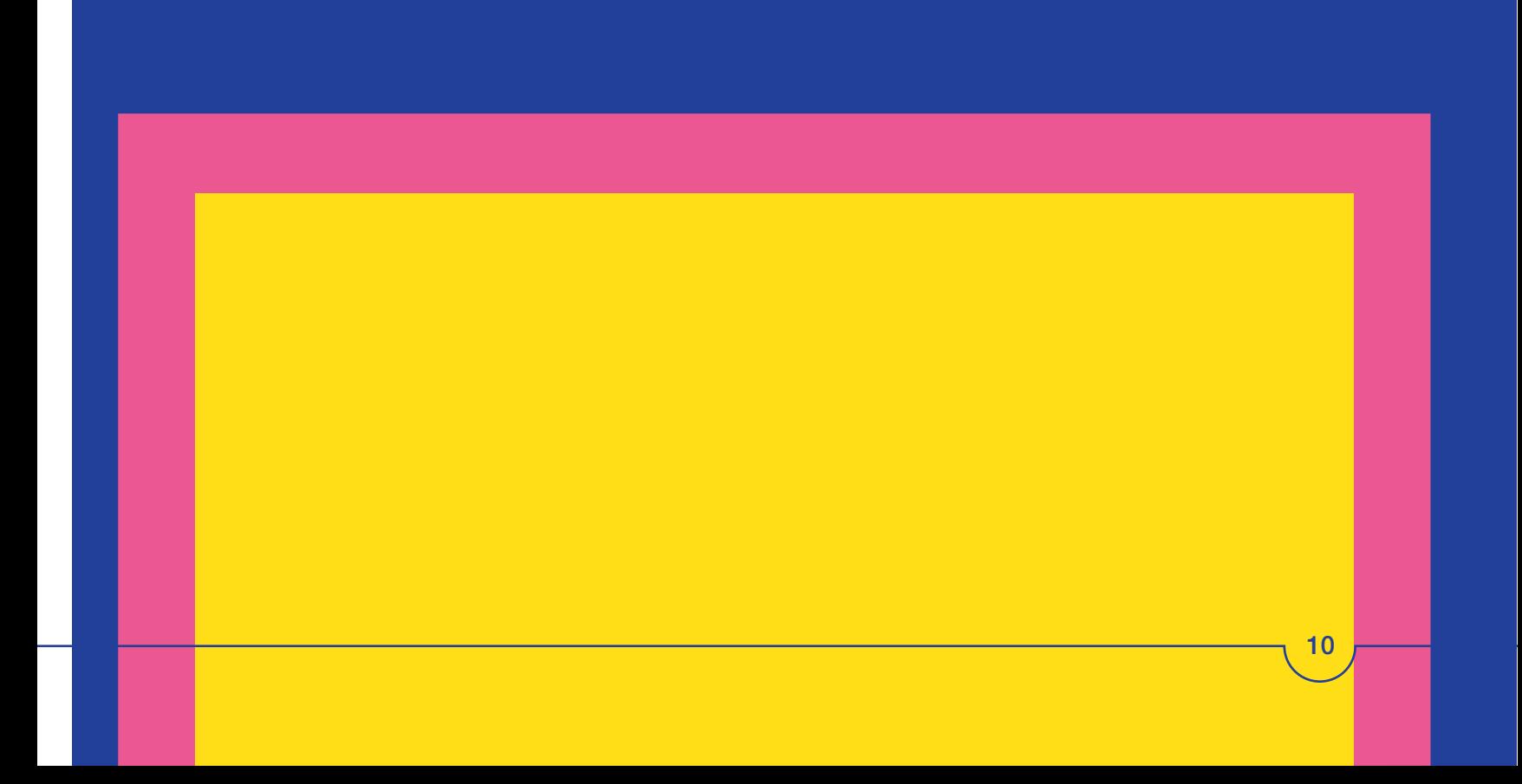

**Pertinencia Diseño Industrial**

## **Pertinencia de Diseño Industrial**

El diseño Industrial, al ser una disciplina creativa ha buscado integrarse cada día más con diferentes disciplinas generando impacto desde diversos ámbitos. Uno de los temas más complejos en torno al diseño se encuentra directamente relacionado con la didáctica.

Se entiende el término de didáctica como una ciencia que interviene en procesos de enseñanza - aprendizaje con el fin de solucionar problemáticas de comunicación mediante la educación, para que así se pueda obtener una formación intelectual de la persona que está siendo educada. Mediante la didáctica se pueden generar acciones, experiencias y situaciones de aprendizaje diferentes que apoyen los procesos reflexivos de los estudiantes y los motiven a entender los temas de una manera diferente con el fin de que se apropien y le otorguen sentido.

La didáctica cambia ese concepto de aprendizaje mediante la aplicación de técnicas y principios que pueden llegar a desarrollar herramientas, procedimientos y metodologías de trabaio aplicables a cualquier disciplina. Es aquí donde el diseño industrial interviene para optimizar procesos tanto de enseñanza como aprendizaje para ser más eficaces mediante la creación e incorporación de productos bidimensionales y tridimensionales en dichos procesos.

**Objetivos**

## **Objetivo General**

Proporcionar **herramientas didácticas** para la compresión y apropiación de los conceptos del **color** durante los primeros años de formación de estudiantes **de programas formales o no formales propios de la creación.**

## **¿Qué se espera que aprendan?**

Identifica los conceptos básicos del color para tomar decisiones que intervengan en la aplicación del color mediante la **EXPERIMENTACIÓN.**

Comprende los **CONCEPTOS BÁSICOS** propuestos según la teoría del color para el desarrollo de propuestas de color, sobre objetos **TRIDIMENSIONALES** con el uso de medios alternativos.

> *Figura 03* - Competencias Elaboración propia.

## **COMPETENCIAS**

# **Objetivos Especificos**

**(Tridimensional y virtual)** que permitan comprender los conceptos básicos de la teoría del color.

Diseñar dos productos Desarrollo de una herra-<br> **(Tridimensional y virtu-** mienta tridimensional que ta virtual q<br>
al) que permitan com- permita comprender concep- para com<br>
prender los conceptos tos de la teoría del color Desarrollo de una **herramienta tridimensional** que permita comprender conceptos de la teoría del color a partir de la influencia de la luz, la ausencia de la luz, la forma y el acabado sobre el material.

Generar una **herramienta virtual** que funcione para comprender la secuencia didáctica y evaluar el proceso de aprendizaje.

## **Límites o acotación del proyecto**

Para el desarrollo satisfactorio del proyecto se procederá desarrollar como resultados finales los siguientes productos: de Diseño.

## **Producto Tridimensional**

Diseño de una herramienta **operacional e instrumental** para el desarrollo de la secuencia didáctica que permita comprender los conceptos básicos de la teoría del color desde la luminosidad, las variaciones que presenta el color con relación al acabado sobre el material y la interacción con la luz.

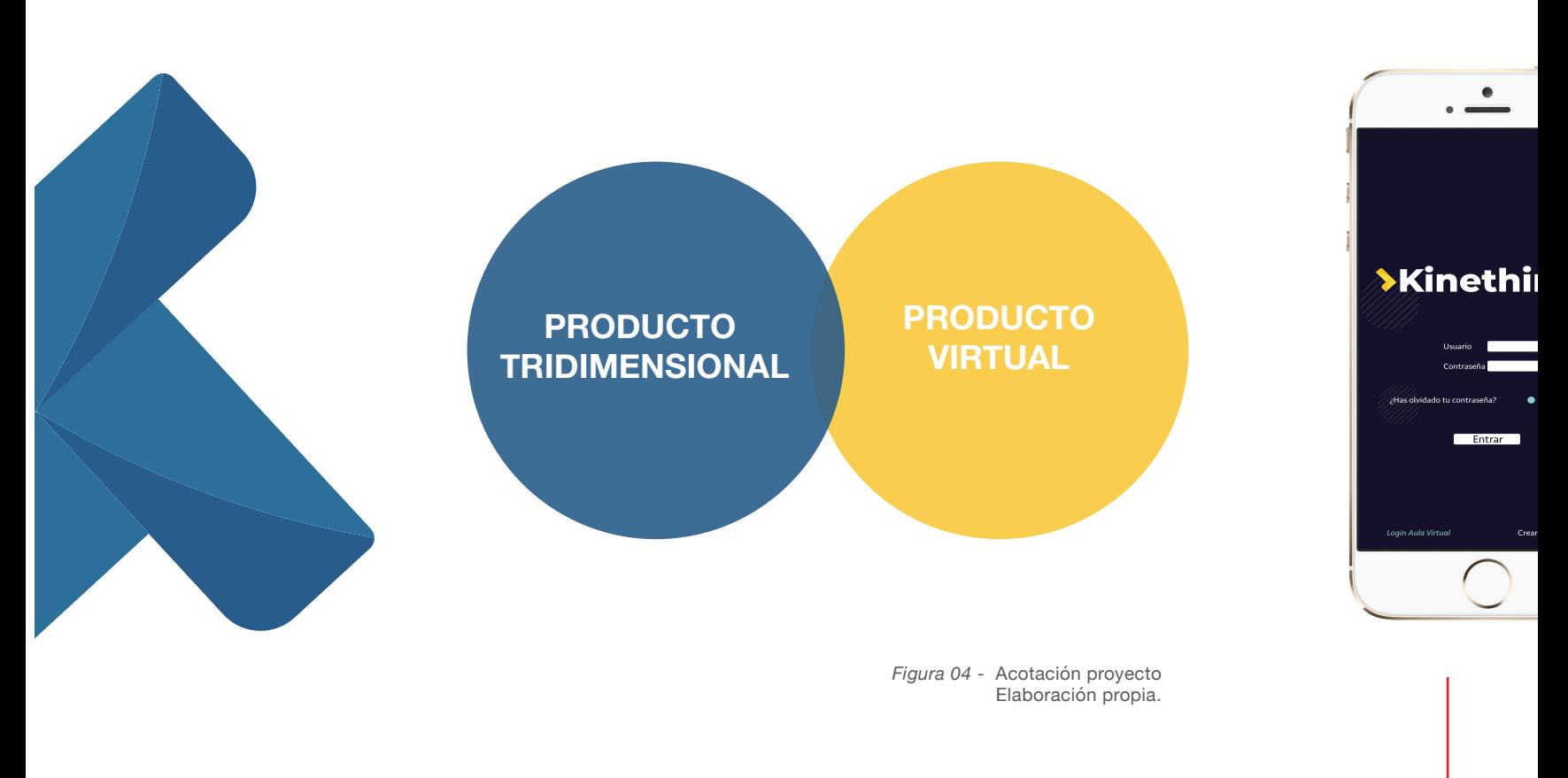

### **Producto Virtual**

Diseño de una herramienta para **compresión** de la secuencia didáctica que propone un concepto para el aprendizaje y entendimiento de los conceptos desde lo técnco y su funcionamiento.

Diseño de herramienta de **evaluación** del proceso de aprendizaje.

# **Marco Teórico**

Las teorías que soportan la investigación previa del proyecto están enmarcadas dentro de los siguientes temas, autores y posturas:

#### **Teoría del aprendizaje.**

En primer lugar, fué importante establecer las principales características y factores que influyen al momento de aprender, éstos entendidos como factores internos de la persona o externos que influyen en su conducta. La teoría del aprendizaje se entiende como un proceso que permite adquirir destreza o asimilar diversos conocimientos mediante los procesos que realiza una persona. Las teorías involucradas pretenden entender, anticipar y regular la conducta por medio de distintas estrategías:

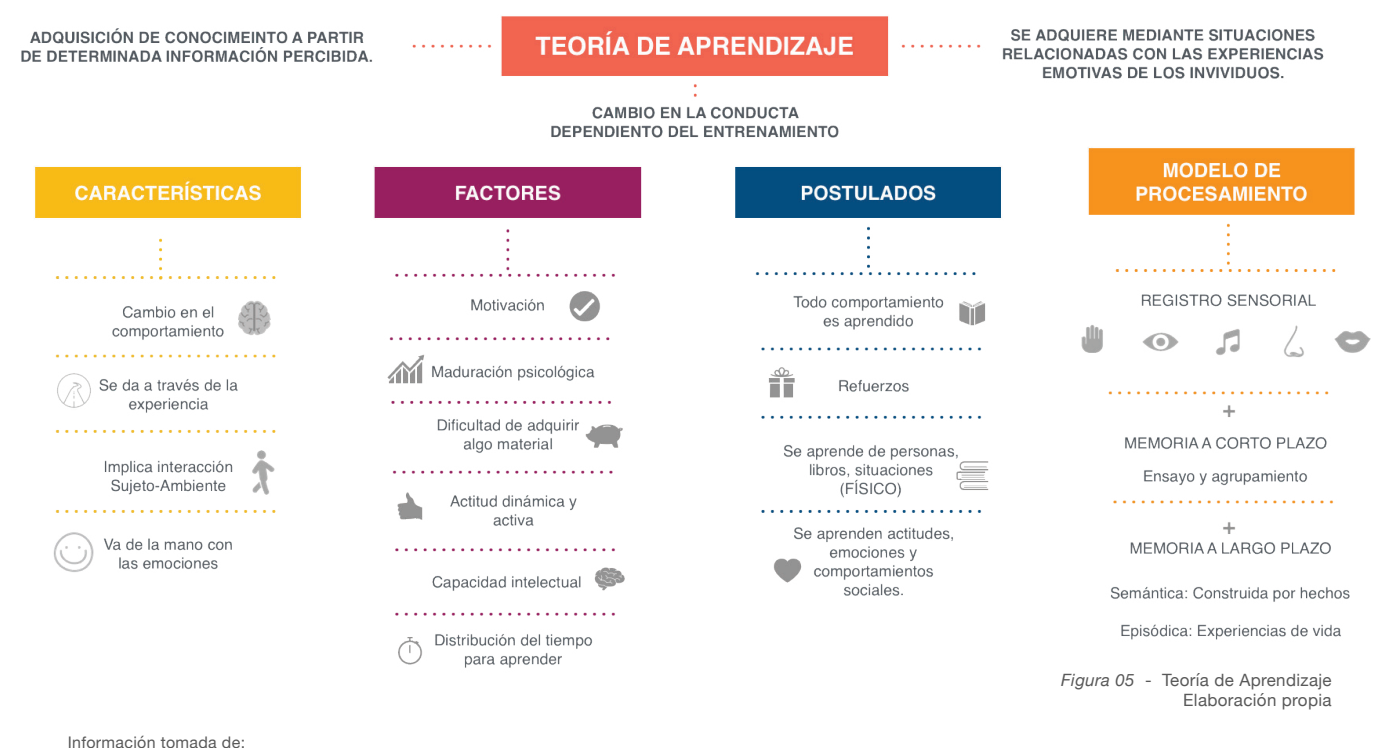

Sarmiento, M. (2007) Capítulo 2 Enseñanza y aprendizaje. Recuperado de: https://www.tdx.cat/bitstream/handle/10803/8927/D-TESIS\_CAPITULO\_2.pdf;sequence=4

La teoría de aprendizaje que se seleccionó para trabajar es la "Teoría Constructivista", la cual se basa en un aprendizaje en donde cada persona reconstruye su propia experiencia interna. Según lo anterior en el aprendizaje a partir de la teoría siempre debe generarse un cambio en los conocimientos iniciales y los adquiridos al final. Como principales exponentes de la teoría la investigación se centró en los apartados de Piaget y de Vigotsky.

Piaget es un autor que entiende el aprendizaje como una reorganización de las estructuras cognitivas existentes, por esta razón se considera una teoría constructuvista donde su principal apartado se basa en el desarrollo del aprendizaje progresivo. .

Por otro lado Vigotsky considera que el aprendizaje se genera mediante la interacción del inidivuo con el medio.

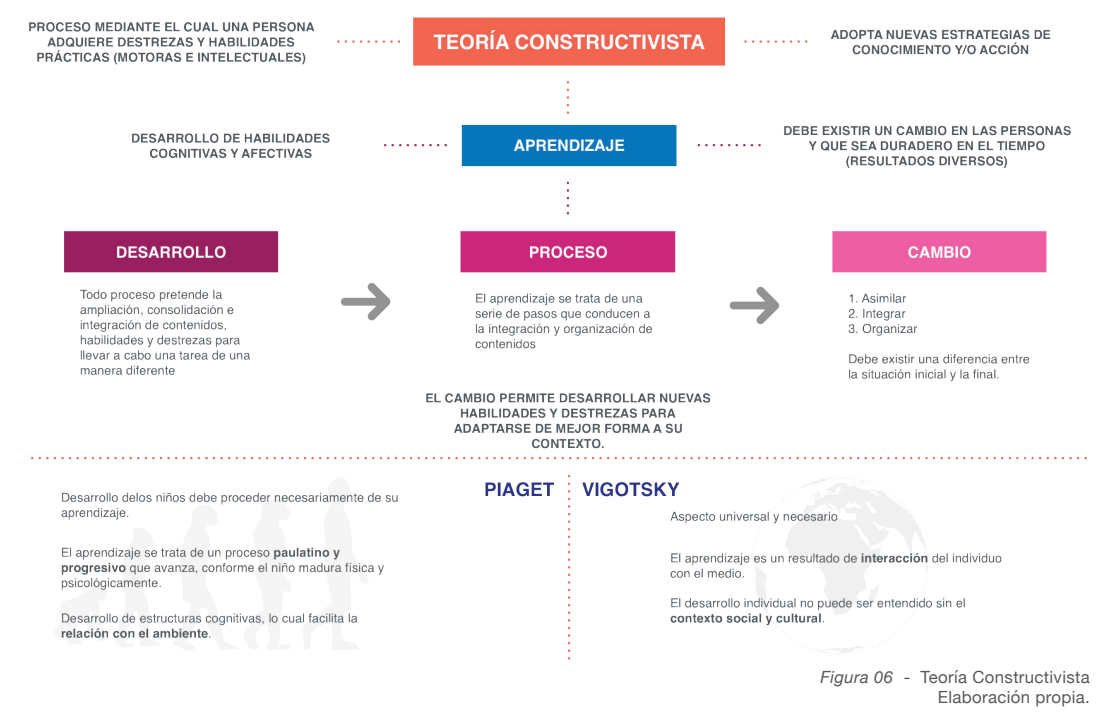

Información tomada de:

Sánchez, F. (s.f). La teoría Sociocultural de Vygotsky. Recuperado de: https://www.lifeder.com/teoria-sociocultural-vygotsky/

Universidad Politécnica Salesiana del Ecuador. (2015). El constructivismo como teoría y método de enseñanza. Recuperado de https://www.redalyc.org/pdf/4418/441846096005.pdf

Al entender la teoría constructivista y para poder relacionarlo con la teoría de las inteligencias múltiples se entendió cómo trabajan nuestros hemisferios y las actividades que aportan al aprendizaje según el perfíl del individuo. Este proyecto se encuentra enmarcado dentro de las carreras creativas donde los individuos aprenden mediante el reconocimiento espacial, la compresión de gráficos e imágenes, entre otros:

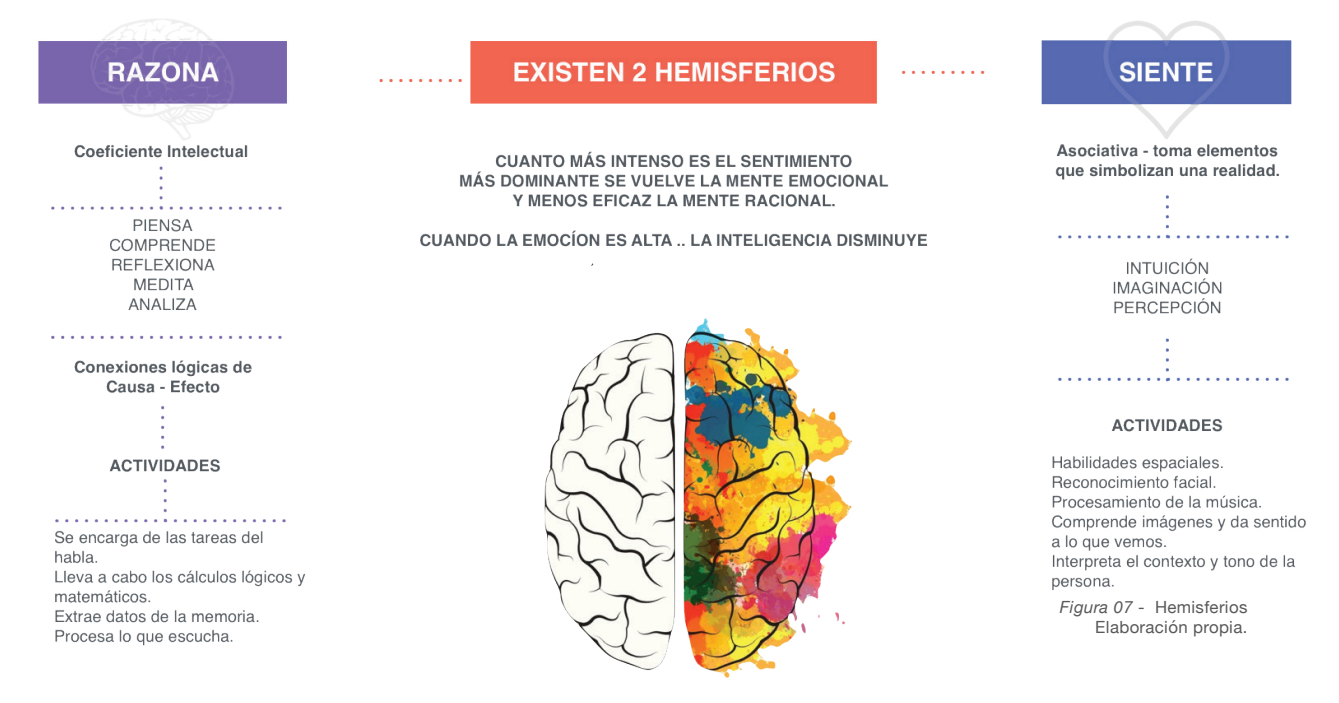

Información tomada de:

Editorial televisa.S.A. de C.V. (s.f.). ¿Cúal es la diferencia entre el lado derecho y el izquierdo del cerebro? Recuperado de: https://www.muyinteresante.com.mx/preguntas-y-respuestas/diferencias-cerebro-izq-der/

#### **Teoría de las inteligencias múltiples.**

Las teorías de las inteligencias Múltiples permite entender que "Cada inteligencia expresa una capacidad que opera de acuerdo con sus propios procedimientos, sistemas y reglas, y tiene sus propias bases biológicas" (Amarís, 2002, p.32) .

"Los seres humanos poseemos 8 tipos de inteligencias y la inteligencia debe entenderse como esa habilidad necesaria para resolver un problema o elaborar productos que son importantes en un contexto cultural. " (Gardner, 1995)

Nos diferenciamos por el nivel de desarrollo y la configuración particular que cada inteligencia posee, el desarrollo de cada una depende de tres factores:

- Dotación biológica que cada uno posee.
- La interacción con el entorno.
- La cultura propia del momento histórico.

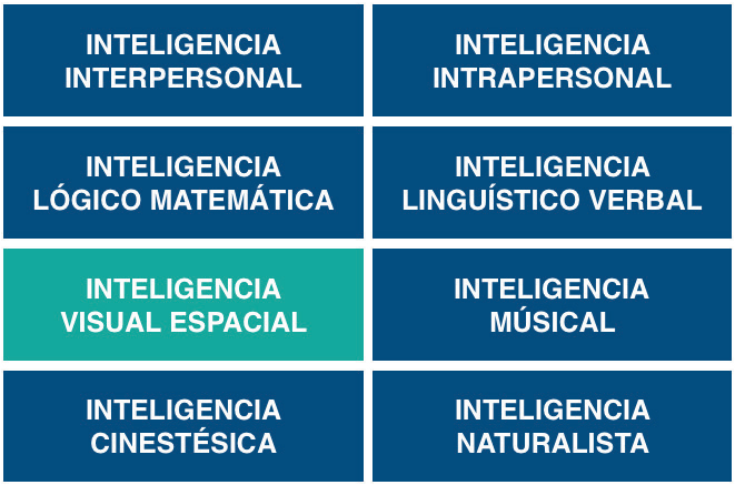

*Figura 08* - Inteligencias múltiples Elaboración propia.

Información tomada de: Gardner,H. (1995). Inteligencias Múltiples. La teoría de la práctica. Barcelona:Paidós Recuperado de: https://www.redalyc.org/pdf/213/21301003.pdf

Para el desarrollo del proyecto, se decidió trabajar con la inteligencia visual-espacial, teniendo en cuenta que es la que más se acopla a los intereses del proyecto al ser una inteligencia que se desarrolla en contextos creativos teniendo en cuenta que es la capacidad que tienen los individuos para pensar en tres dimensiones

Al entender las características de la inteligencia visual espacial se desprendieron distintas temáticas para abordar, dentro de ella se decidió trabajar desde fortalecer la sensibilidad por el color:

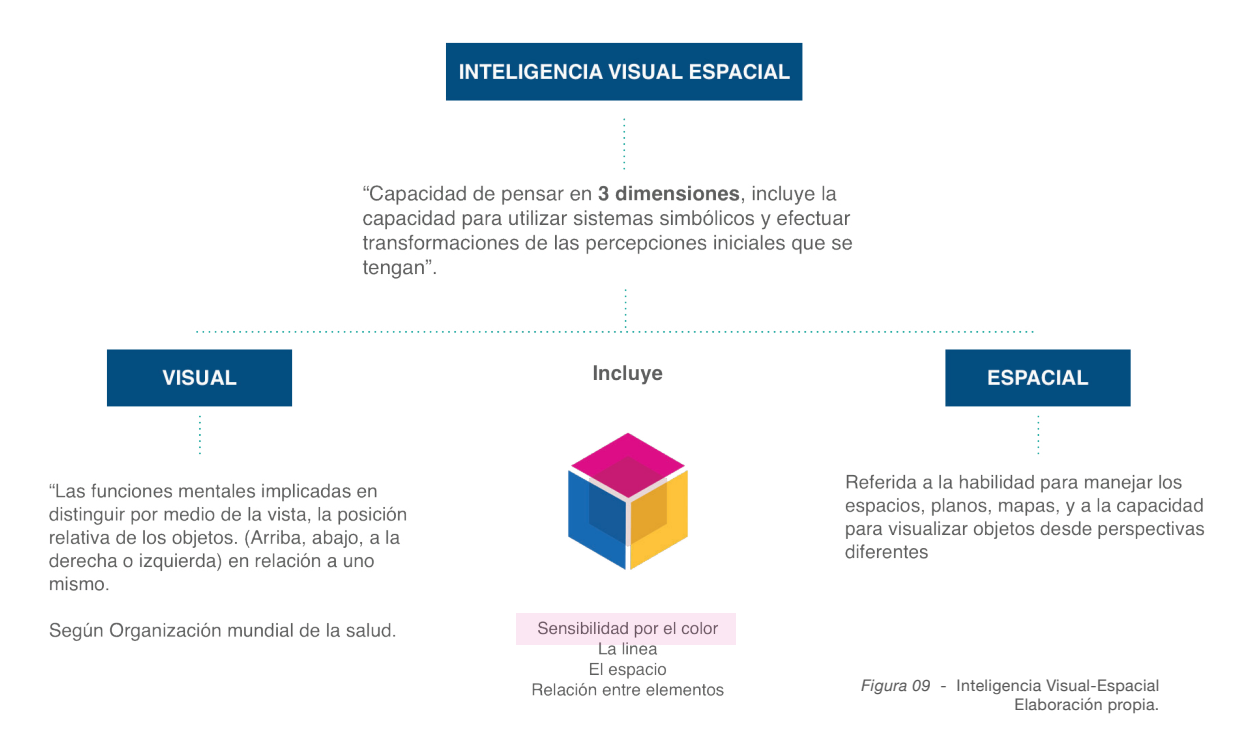

Cada tipo de inteligencia posee un proceso de aprendizaje, la inteligencia visual espacial se caracteriza por tener un proceso creativo que comienza desde la observación e imaginación hasta la creación:

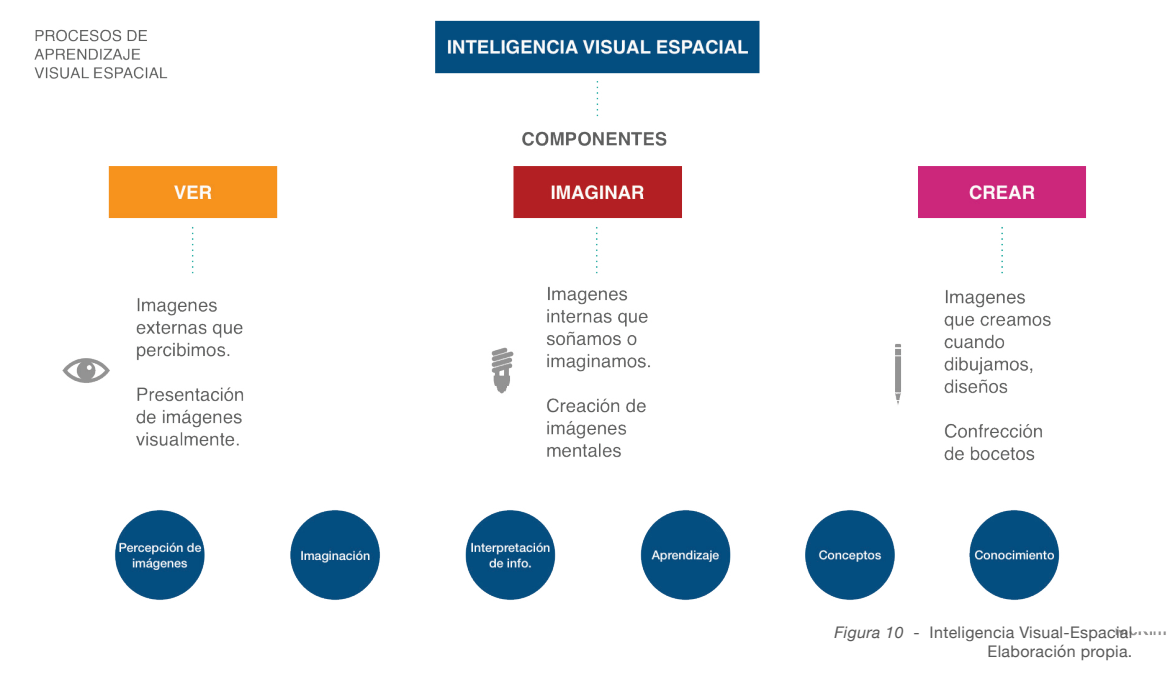

Información tomada de:

Upaep. (s.f.). Inteligencias Múltiples. Inteligencia visual-espacial, Módulo III. Recuperado de: http://www.dhi.mx/Archivos/IM/MIII/VE/AIMMIIIIVE.pdf

Actividades mediante las cuales se puede desarrollar este tipo de inteligencia:

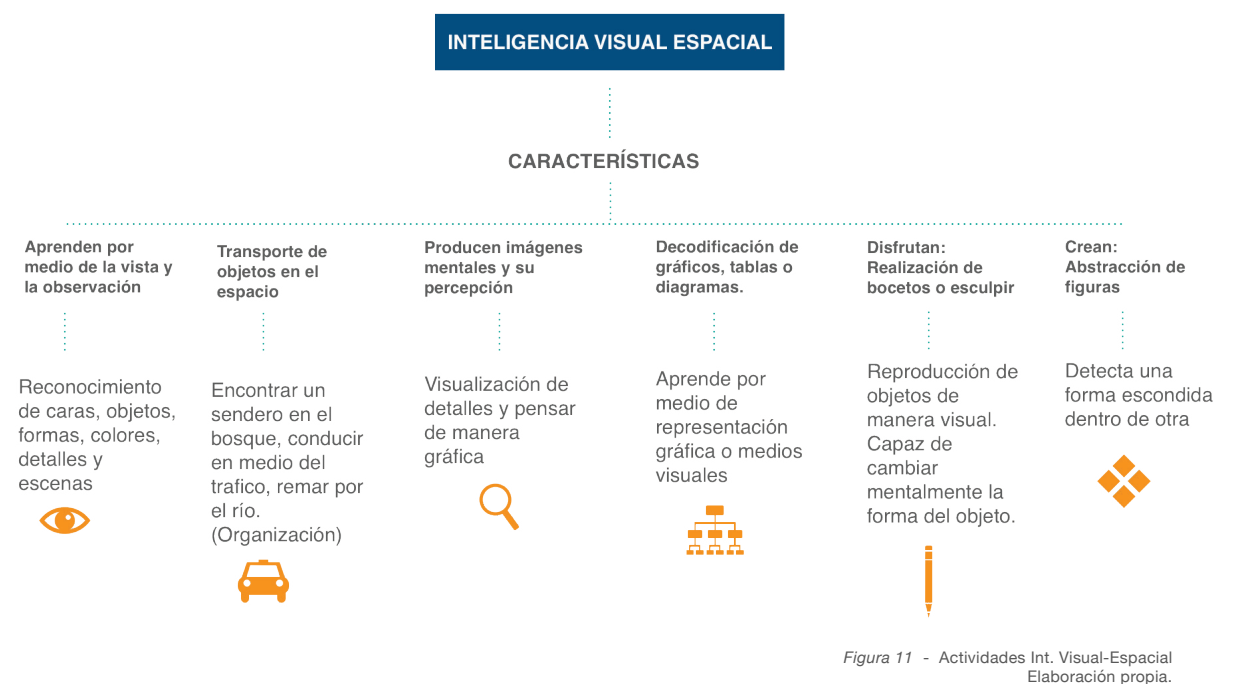

**9.3. Principios de Gestalt:**

Por medio de la psicología de Gestalt se buscan introducir conceptos en donde a través de ciertos principios el usuario descubra elementos a través de la experiencia, dichos principios "Estudian la percepción visual para tratar de comprender la actitud y la conducta de los seres humanos ante las imágenes que se encuentran alrededor"*.* (Wertheimer, 1912). .

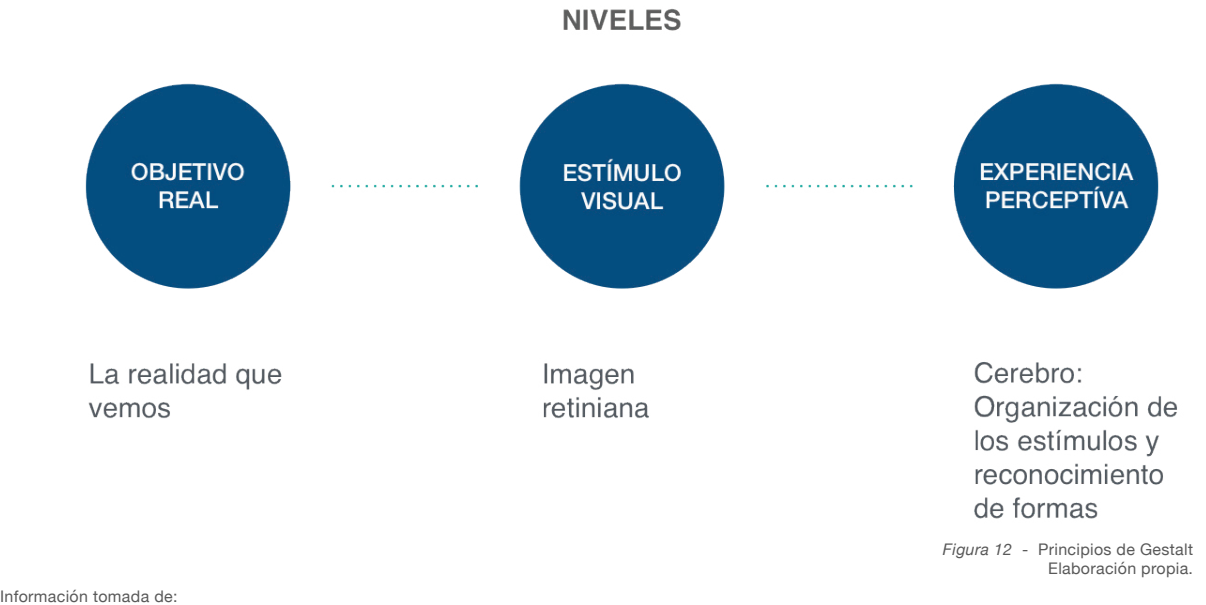

Wertheimer, W (1912). Fenómeno phi (Movimiento Estroboscópico) Recuperado de: http://www.ub.edu/pa1/node/gestalt

**SIMETRIA:** Propone que las imágenes se perciben como iguales, como un único elemento a la distancia.

**PREGNANCIA:** Existen figuras más "Pregnantes" que tienden a ser percibidas de primeras o llegan a producir un mayor impacto visual.

**RELACIÓN FIGURA / FONDO:** Una imagen no puede establecer una imagen al mismo tiempo como una figura o como un fondo. Una figura se destaca sobre un fondo difuso.

**CONTRASTE:** Una figura resalta sobre el fondo que la contiene o con otras figuras. El contraste se puede dar en forma, color y tamaño. .

**SEMEJANZA:** Agrupación de elementos que son semejantes para verlos como un todo.

**CIERRE:** Lineas paralelas encierran objetos produciendo un solo objeto a simple vista. Figura se muestra de forma incompleta o discontinua, la mente tiende a completarla.

**PROXIMIDAD:** Al observar se tiende a agrupar parcial o secuencialmente elementos. Al observar tendemos a percibir conjuntos en un mismo elemento. .

**DIRECCIÓN COMÚN:** Los elementos construyen un patrón en la misma dirección formando una figura.

**BUENA CONTINUIDAD:** Los elementos tienden a agruparse juntos como parte de un modelo. Posee elementos de cierre, ya que las partículas independientes forman figuras.

El producto se enmarca dentro de distintos conceptos de la psicología de gestalt que permiten generar estímulos visuales mediante imagenes y seguido a esto una experiencia visual.

Información tomada de:

**1**

**2**

**3**

**4**

**5**

**6**

**7**

**8**

**9**

Zotto, S. (s.f.). Teoría de gestalt. Recuperado de: https://fido.palermo.edu/servicios\_dyc/blog/docentes/trabajos/35526\_127175.pdf Figura 13 tomada de:

G-Tech Design (s.f.). Principios y leyes de Gestalt en diseño gráfico. Recuperado de: http://gtechdesign.net/es/blog/leyes-de-la-gestalt-en-el-diseno-grafico

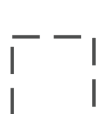

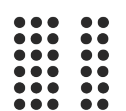

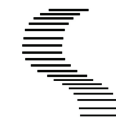

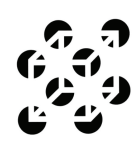

*Figura 13* - Principios de Gestalt Adaptación propia/ Recuperada de gtechdesign

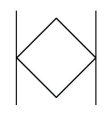

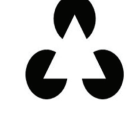

#### **Operaciones Mentales.**

Las operaciones mentales se entienden como el conjunto de acciones simples o complejas que se realizan en cada actividad cognitiva que una persona realiza, entendiendo que dichas operaciones cognitivas contribuyen a lograr el desarrollo de esquemas del conocimiento. Trabajando con dichas operaciones mentales en proyectos se ha visto que la creatividad incrementa sustancialmente. .

Las operaciones mentales seleccionadas para aplicarlo en el proceso de aprendizaje son: .

**- Identificación:** Orientar atención en detalles - Afinar la percepción en función de jerarquización y diferenciación de fenómenos o propiedades de las cosas. - Adquirir dominio de la relación - Realizar y explicar distinciones entre observaciones y percepciones. .

**- Comparación:** Comprender el significado de semejanza, diferencia y criterio - Desarrollar dinámicas que permitan el ajuste de las estructuras mentales para hacer distinciones y establecer relaciones - Ejercitar la conducta comparativa por niveles tanto de dificultad como de complejidad. .

Dentro del proyecto se busca reforzar dichas operaciones mentales mediante la utilización de una matriz en donde se puedan comparar e identificar similitudes y diferencias mendiante colores y acabados.

#### **Teoría del Color.**

Johannes Itten, diseñador y profesor de la Bauhaus diferenció 7 tipos de contrastes: Saturación, temperatura, simultaneidad, cantidad, luminosidad, colocación en el circulo cromático y calidad del color.

Este cuadro de color fue desarrollado con el fin de entender la sensación que genera cada cuadro de color puesto sobre otro fondo.

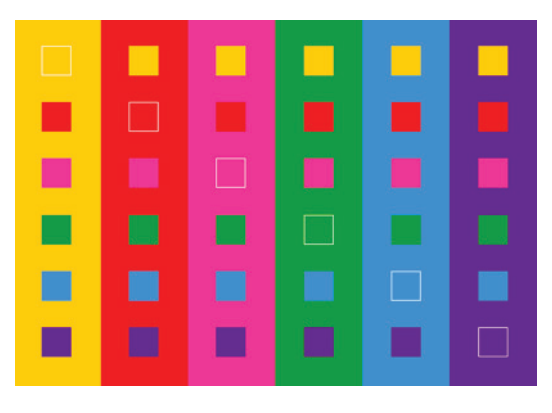

*Figura 14* - 7 Contrastes del color Recuperada de Pintura y Artistas

21

**CONSTRASTE DE COLORES PUROS:** Se entiende como la saturación del color al 100% produce un alto contraste visual.

**CONTRASTE EN COLOR CÁLIDO Y COLOR FRÍO:** La diferencia en la temperatura del color aumenta el contraste visual entre ambos elementos.

**CONTRASTE CUANTITATIVO:** Presencia de dos colores pero cada uno tiene un área diferente o tamaño. Por esta razón no solo se genera una combinación de color sino un contraste de tamaño.

**CONTRASTE SIMULTÁNEO:** Presencia de color saturado (Es decir que no tiene ni blanco ni negro) y se coloca sobre fondo gris, en el color gris se genera un tono de color complementario al saturado que se tiene.

**CONTRASTE CLARO - OSCURO:** Yuxtaposición de dos colores con diferente nivel de luminosidad o valor de tono.

**CONTRASTE COMPLEMENTARIO:** Es el contraste creado por dos colores que se encuentran un una posición opuesta en el círculo cromático.

**CONTRASTE CUALITATIVO:** Esto se trata de la calidad que tiene el color, si es más o menos saturado, esto genera que el color sea más vivo o apagado. La idea de este principio es colocar un color apagado y uno vivo para generar contraste.<br>*Figura 15* - 7 Contrastes del color

Los contrastes seleccionados son los que se aplicaron en el desarrollo del proyecto, escogiendo el azul y el amarillo como los colores que serán analizados. Estos dos colores permiten identificar y comparar características mediente su pureza, el contraste cálido y frío y el cambio del mismo color mediante la aplicación del blanco.

Información y Figura 15 tomadas de:

Pintura y Artistas. (s.f.). Los 7 constrastes de colores de Johannes Itten. Recuperada de: https://www.pinturayartistas.com/los-7-contrastes-de-colores-de-johannes-itten/

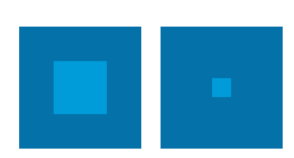

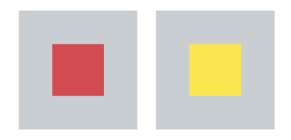

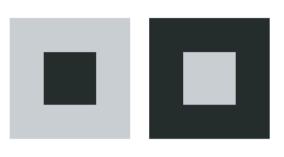

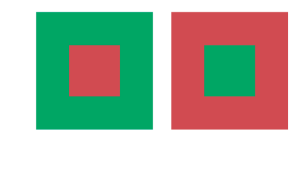

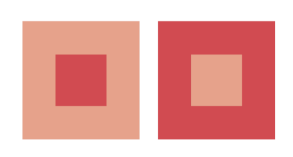

Recuperada de Pintura y Artistas

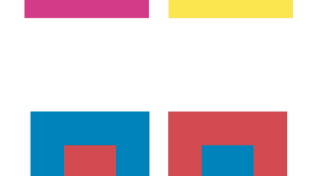

**Marco Referencial**

En este capítulo se investigaron herramientas tridimensionales, bidimensionales y virtuales que fomenten el aprendizaje y el manejo del color desde la didáctica identificando características formales, matrices y la utilización del color.

 $\mathcal{L}^+$ 

#### **Herramienta Virtual. Pantone**

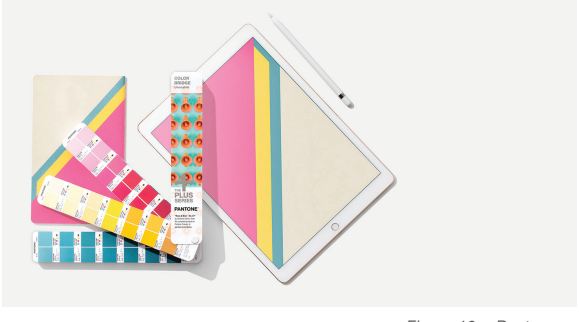

*Figura 16* - Pantone Recuperada de Pantone

Diseñado para mostrar la apariencia del color en el producto, utilizandolo como una herramienta para entender la labor del color y sus especificaciones, tales como pigmento, textura y acabados.

#### **Herramienta Bidimensional.**

#### **Autómatas Celulares**

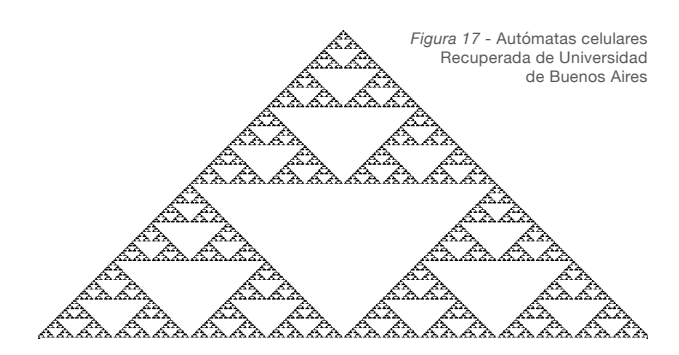

Mediante la codificación de elementos se pueden generar patrones en donde cambie el tamaño de la figura.

> Figura 17 tomada de: Suárez, M. (2011). Autómatas celulares. Recuperada de: http://mate.dm.uba.ar/~aldoc9/Publicaciones/Slides/automatas.pdf

Figura 16 tomada de: Pantone (s.f.). Pantone Recuperada de: https://www.pantone.com

#### **Herramientas Tridimensionales.**

#### **Origami**

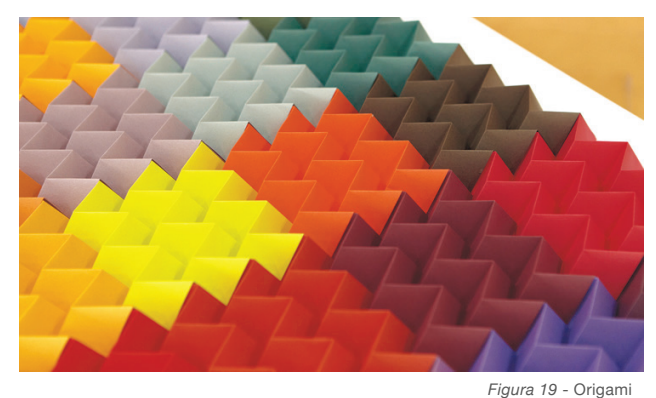

El origami es singular desde distintos puntos de vista, especialmente cuando se trata de plegado y la manera en la que un objeto se forma.

Figura 19 tomada de: Niponica (2016). Innovaciones inspiradas en origami. Recuperada de: https://web-japan.org/niponica/niponica18/es/feature/feature05.html

#### **Lego**

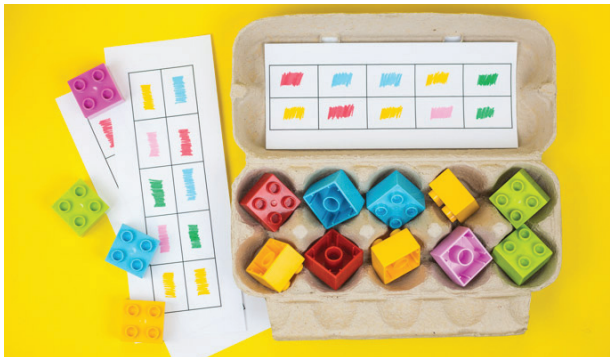

*Figura 18* - Color matching Recuperada de Lego

Recuperada de Niponica

Mediante la construcción de elementos de una manera libre permite desarrollar la imaginación y la creatividad. Además tiene como elemento particular la utilización del color.

Figura 18 tomada de:

Lego (s.f). Color matching Recuperada de: https://www.lego.com/es-ar/family/articles/6-simple-memo-

ry-games-to-play-with-lego-duplo-bricks-2fec50d9b09347bca27bfcac3774 df9ery-games-to-play-with-lego-duplo-bricks-2fec50d9b09347bca27bfcac3 774df9e

# **Contexto y pérfil de usuario**

#### **Justificación de proyecto.**

*Figura 20* - Universidad el Bosque Recuperada de Universidad el Bosque

.

El producto se utilizará principalmente en contextos académicos, ya sean colegios y universidades o empresas que necesiten de dicho elemento para manejarlo como un objeto de exploración y aprendizaje en sus proyectos. Cómo contexto de aplicación real será testeado y desarrollado en la Universidad el Bosque. .

El primer acercamiento del producto busca favorecer estudiantes de Diseño Industrial, que se encuentren cursando de Primer a Cuarto semestre en la Universidad el Bosque. A su vez es un producto que al encontrarse inmerso en un contexto educativo será intervenido por docentes de carreras creativas y colegios.

A futuro el proyecto se espera integrar estudios de diseño o empresas que puedan integrar este producto para la toma de decisiones en torno a terminaciones finales de un producto, hablando de materiales, acabados y colores teniendo en cuenta el grado de riqueza formal que presenta la pieza y el nivel estético que posee al verse como una obra de arte.

Figura 20 tomada de: Universidad el bosque (s.f.). Universidad el Bosque. Recuperada de: https://www.uelbosque.edu.co

# **Exploración**

## **Forma.**

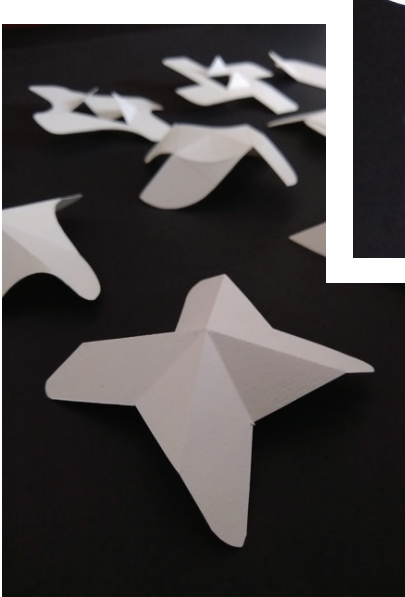

## **Color.**

*Figura 21* - Maquetas papel Elaboración propia.

Exploración formal mediante el desarrollo propuestas que van desde lo bidimensional a lo tridimensional. Estas maquetas buscaban explorar la incidencia de la luz y el cambio de color sobre la misma pieza. A partir del desarrollo de estas piezas se seleccionaron las que cumplian con dichos requisitos para comenzar el desarrollo de la propuesta 3D.

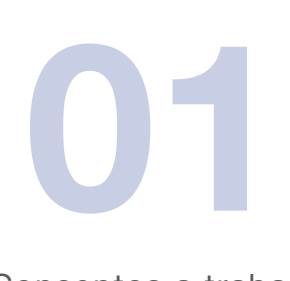

Conceptos a trabajar:

Matíz, luminosidad, tono, contraste, combinación.

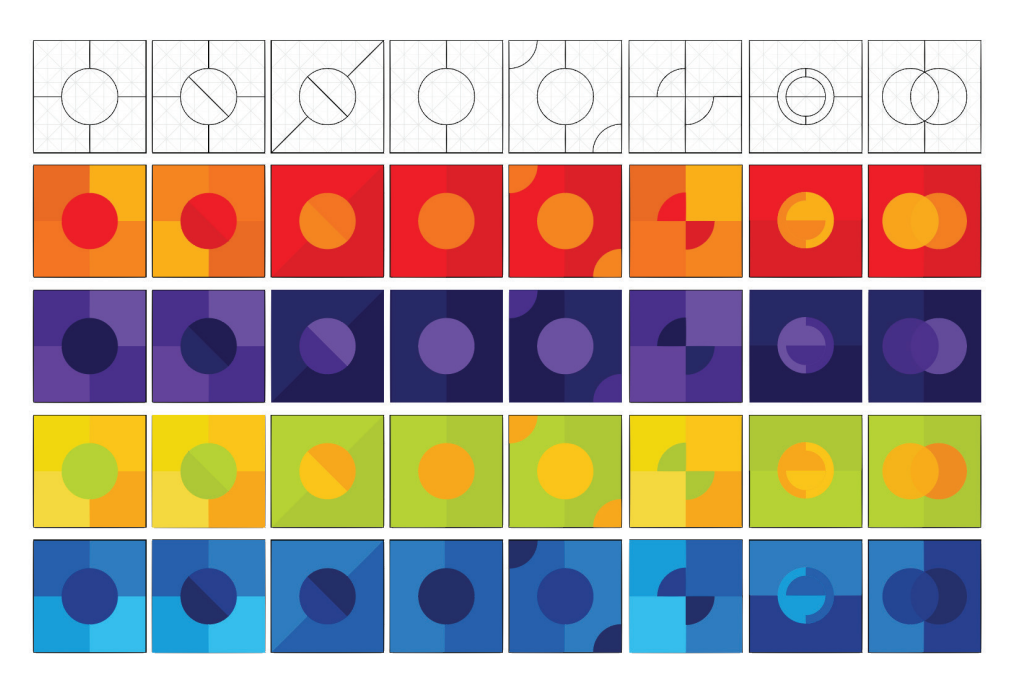

*Figura 22* - Exploración Color Elaboración propia.

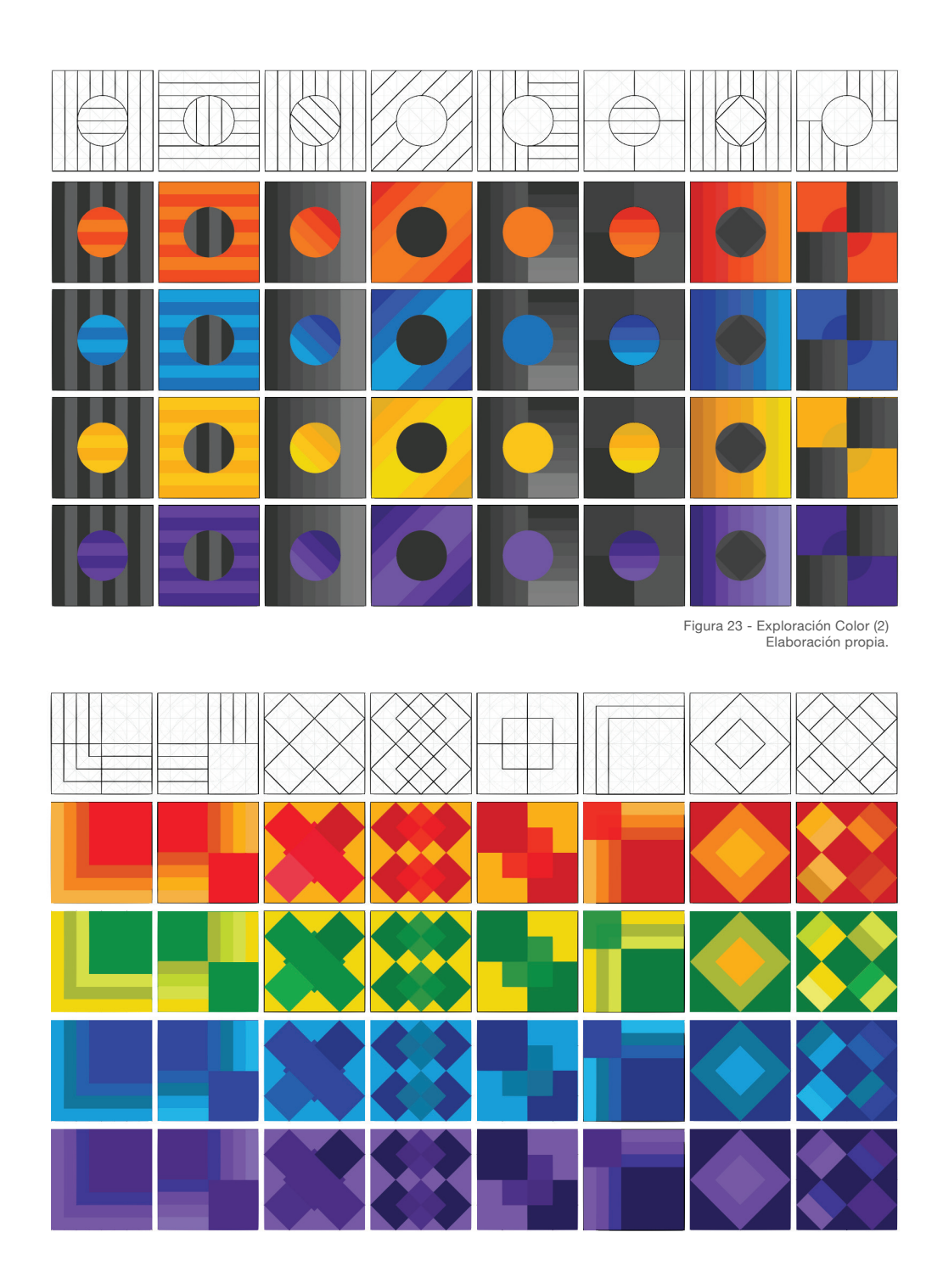

Figura 24 - Exploración Color (3) Elaboración propia.

El propósito fué explorar el uso de geometrias sencillas y retículas que permitieron desarrollar relaciones de color, identificar contrastes, trabajar figura-fondo y analizar variaciones del mismo tono para aplicar dichos elementos bidimensionales en la tridimensionalidad.

Se realizaron pruebas de color sobre poliestireno blanco para evaluar el comportamiento la pintura sobre el material, la gradación de color y el acabado. Se realizaron p<br>portamiento la<br>Se trabajó a pa<br>do con la lumir

Se trabajó a partir de una matriz de doble entrada en donde se cruza el acabado con la luminosidad del color. .

#### **Materiales Utilizados.**

-Lámina de poliestireno blanco, primer para plásticos. vinilo azul y amarillo (Color Base), vinilo Blanco (Para realizar variaciones color)

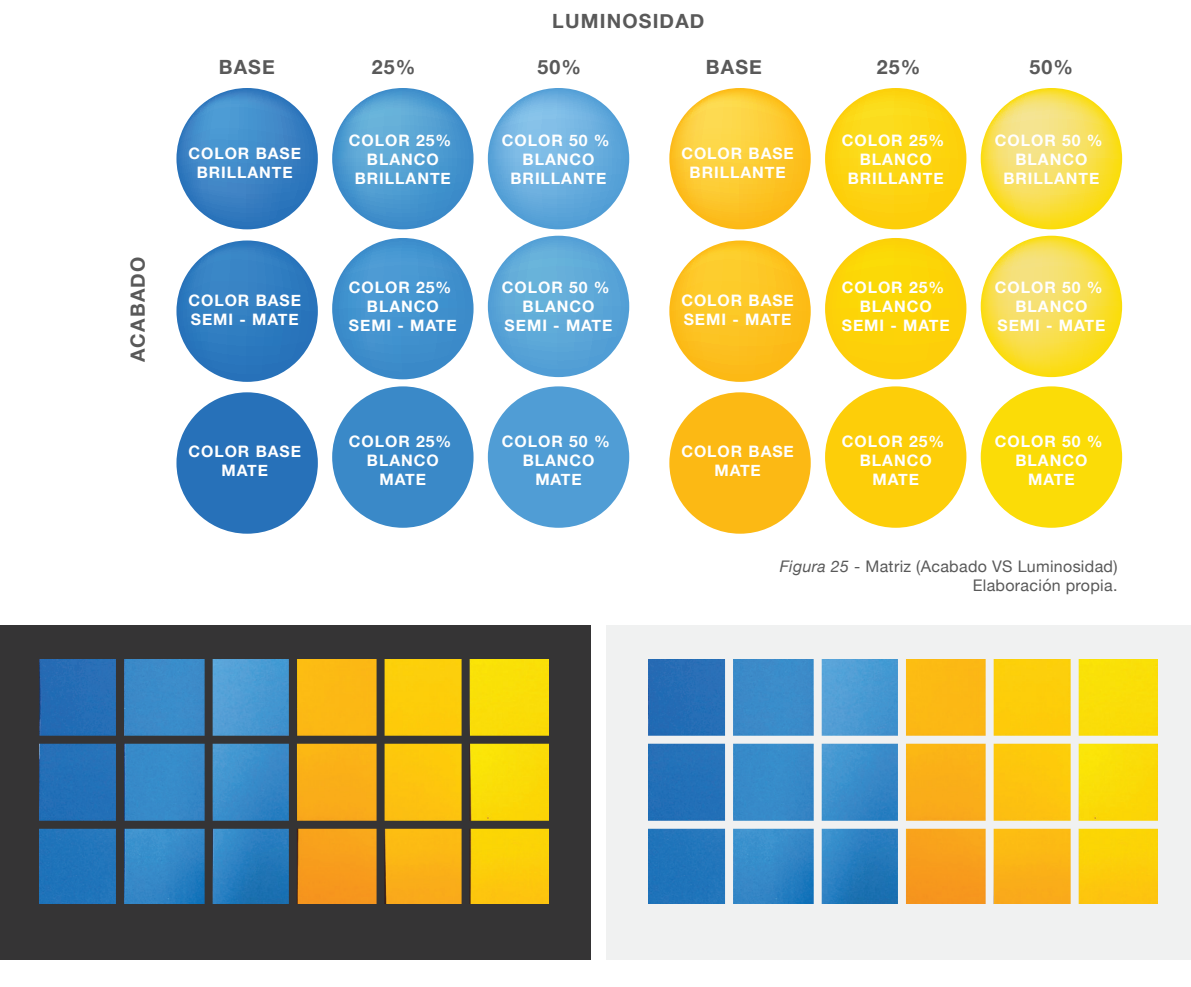

*Figura 26* - Foto pruebas de color sobre material Elaboración propia.

El desarrollo de las pruebas no fue tan acercado a la realidad, teniendo en cuenta que la pintura base fue el vinilo. Como punto positivo se pudo controlar el color de una mejor manera para encontrar la tonalidad perfecta, el acabado sufrió alteraciones debido al vinilo. La diferencia entre acabado brillante, semi-mate y mate no se hizo evidente debido a la porosidad que presentaba la pintura, el mate y semi - mate dieron su acabado respectivo, pero el brillante no fue evidente por lo que se decidió buscar otra pintura para dar el color con la condición de poder controlar su preparación.

#### **Prototipo.**

Impresión 3D de módulo en 4 piezas en baja resolución para comprobación de dimensiones, manipulación y comportamiento de la forma mediante la interacción con la luz y la sombra.

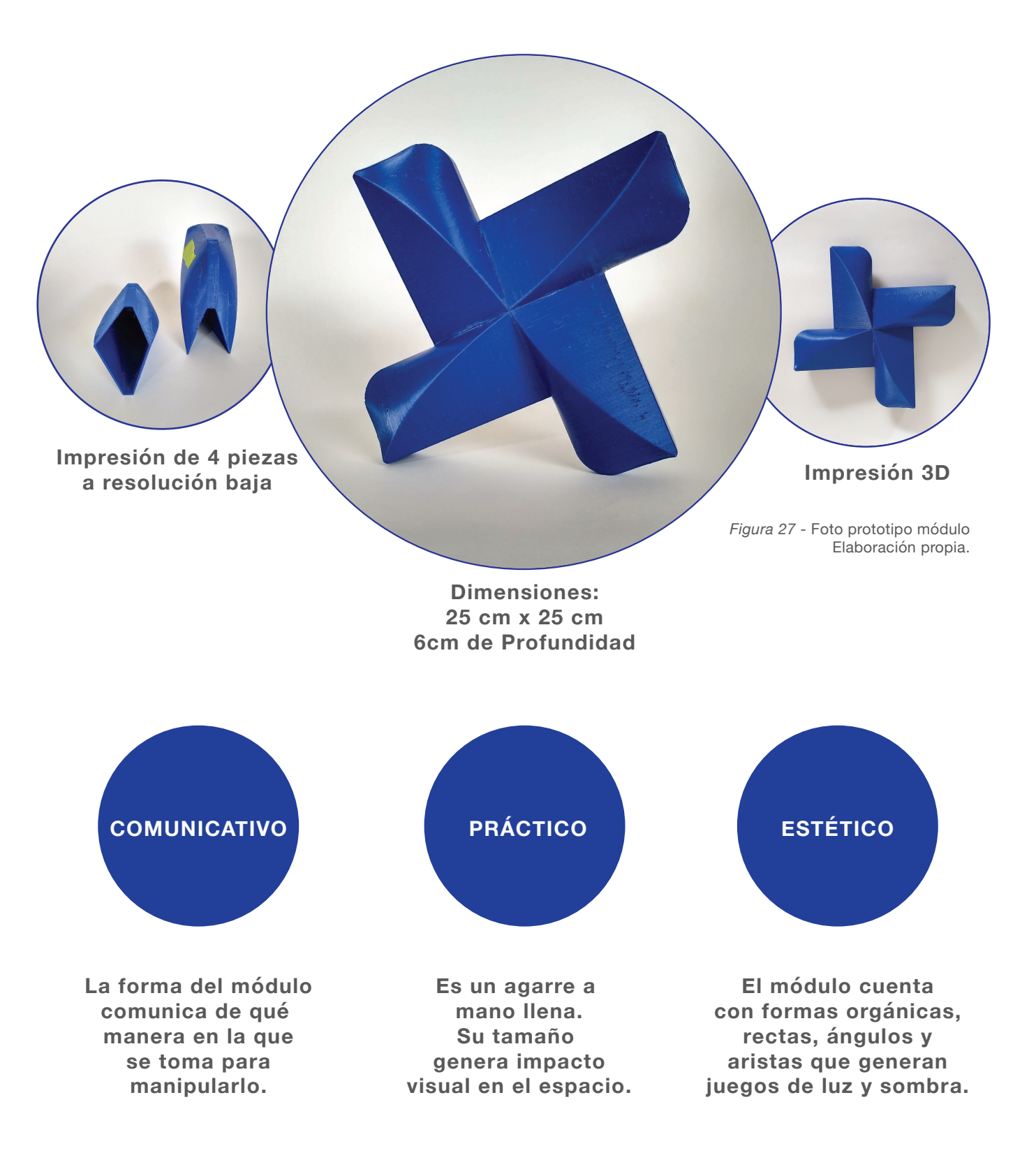

**Resultados P. Tridimensional**

#### **Resultados P. Tridimensional.**

El producto busca que el estudiante logre entender el comportamiento del color desde:

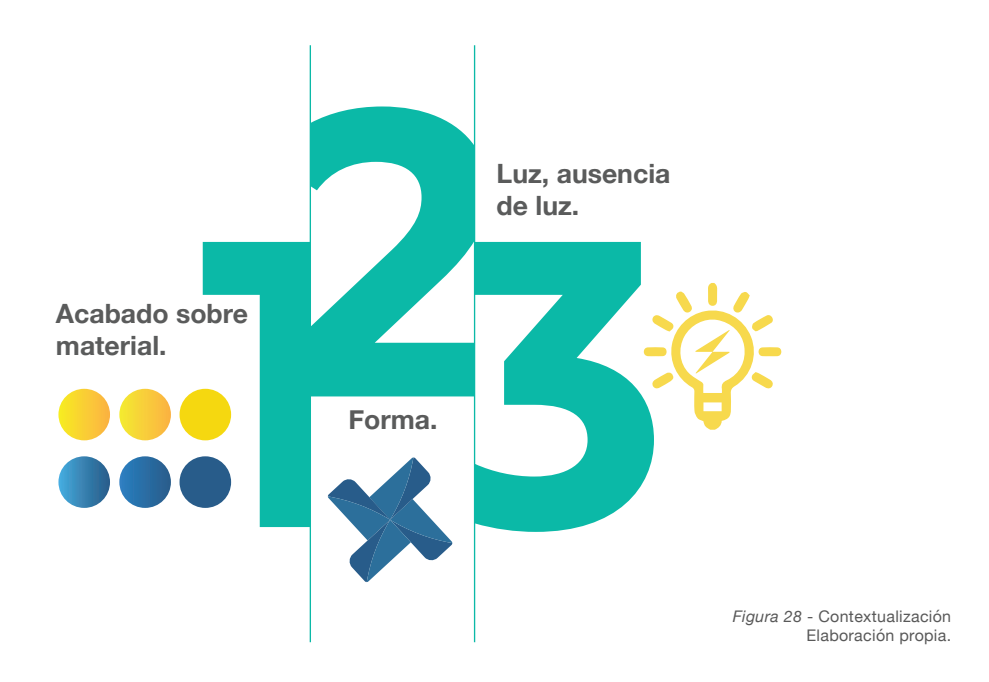

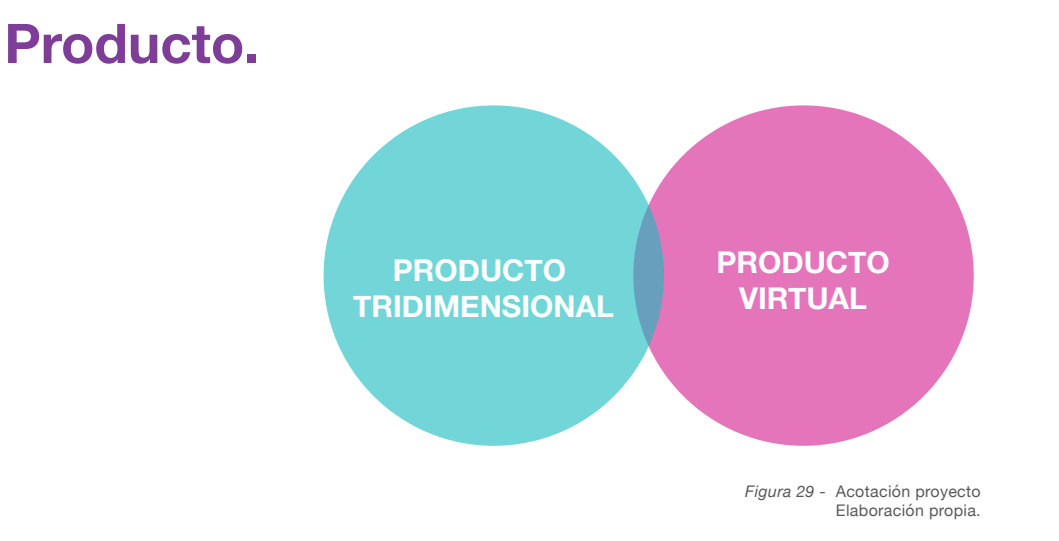

**Producto tridimensional** acompañado de un producto virtual. Que permite entender el comportamiento del color y sus conceptos básicos mediante juegos de ordenamiento de módulos en el espacio.

28

#### **Estructura Simple**

#### **Luminosidad vs Acabados**

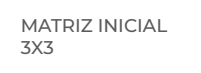

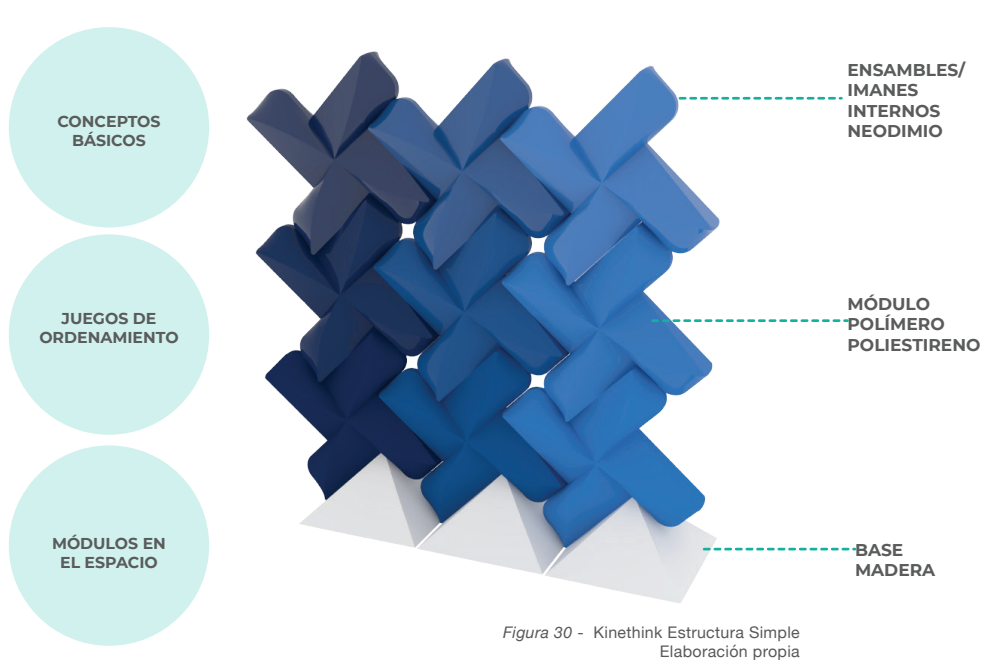

La estructura simple se compone de 9 módulos, los cuales deben ser organizados en filas de 3 x 3. La estructura está basada en una matriz de doble entrada en donde horizontalmente varia la luminosidad del color vs verticalmente donde se mantiene el mismo color pero varia el acabado (Brillante, semi-mate, mate). Los módulos cuentan con imanes para ensamblar uno con otro en el proceso de armado de la estructura, es una herramienta que permite los conceptos básicos de la teoría del color mediante juegos de ordenamiento de módulos en el espacio. .

#### **Estructura Doble**

Los módulos cuentan con características particulares, en donde se generan efectos de luz y sombra que permite encontrar diferencias o similitudes entre color y acabado. La estructura doble cuenta con un total de 18 módulos, en este caso se manejan 2 colores, cada color posee 3 variaciones del color base de izquierda a derecha y de arriba a abajo se mantiene el acabado brillante, semi - mate y mate.

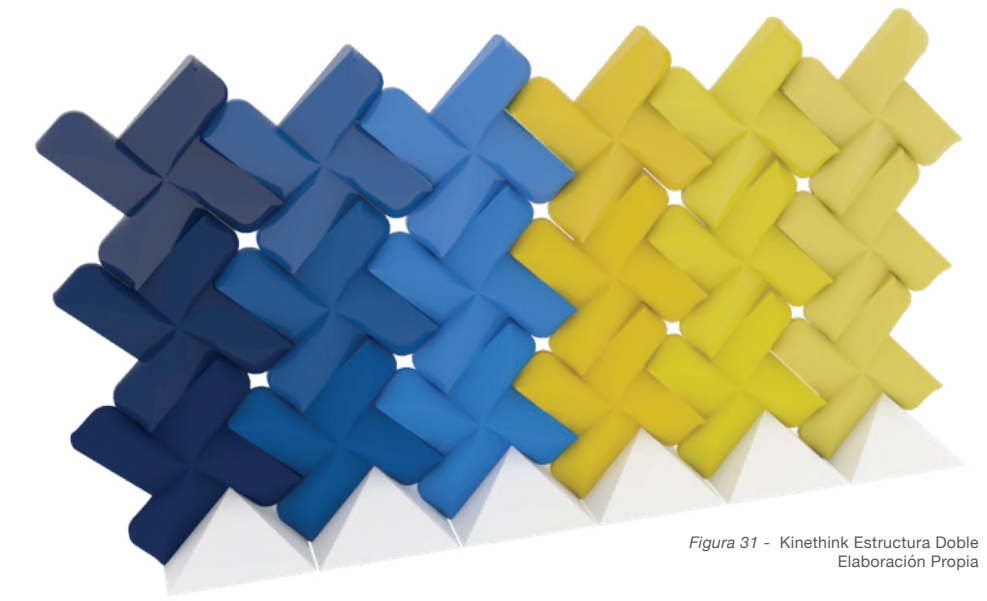

29

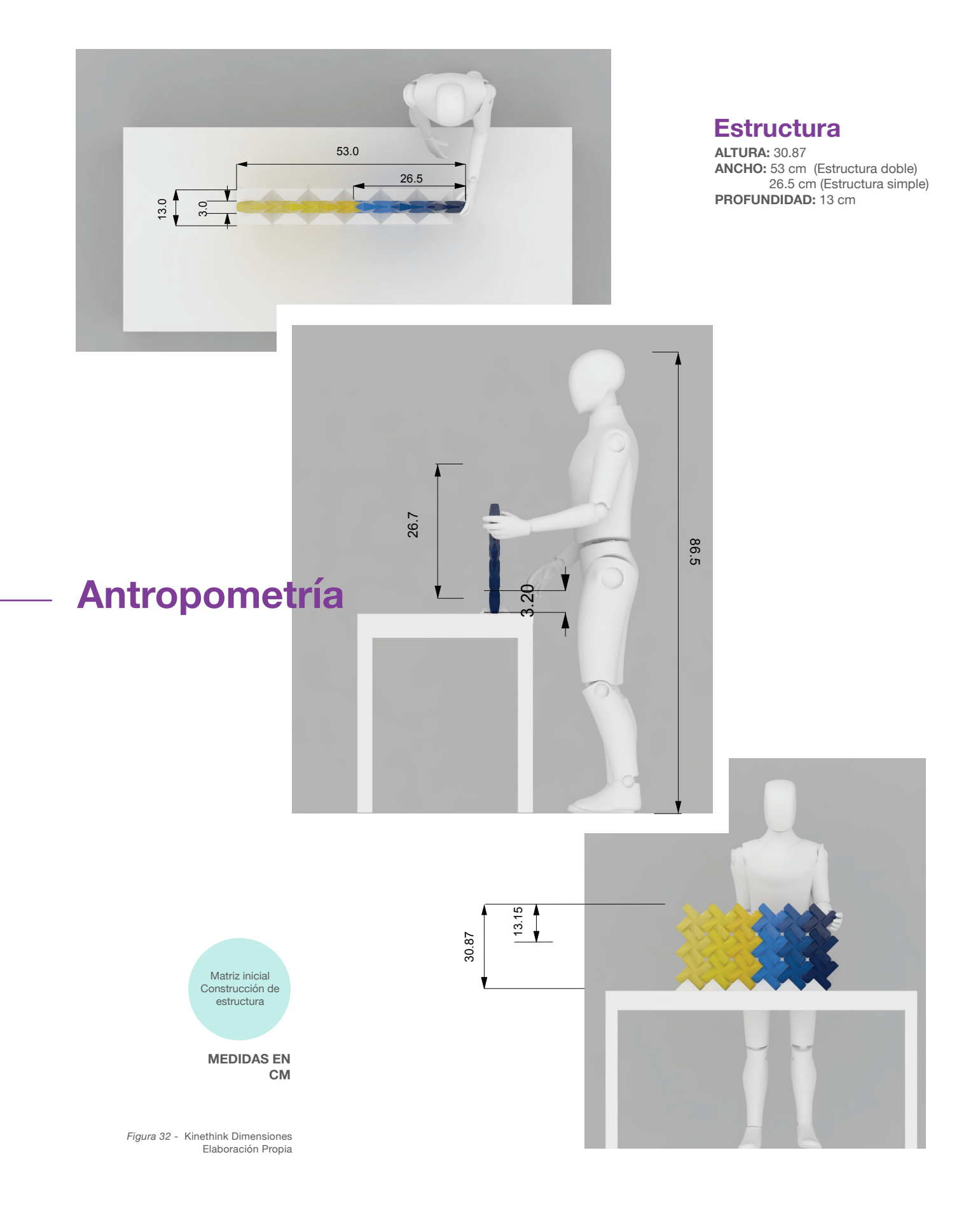

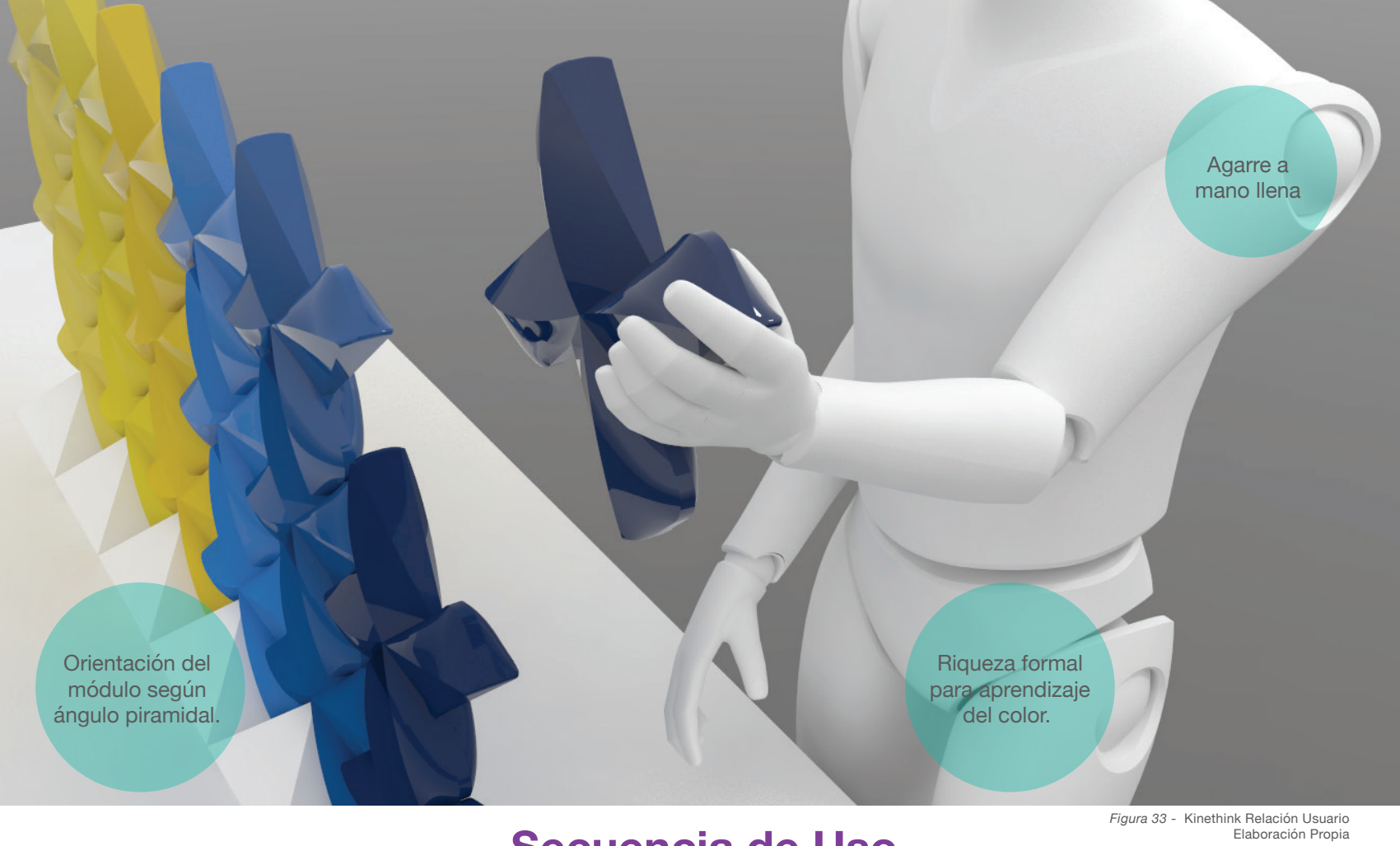

**Secuencia de Uso**

Después de realizar el reconocimiento de las piezas de procede a colocar todas las bases piramidales para dar una estructura a los módulos y el ángulo. Los módulos deben comenzar a armarse de abajo hacia arriba en filas de 3 o 6, dependiendo de la estructura que se este armando.

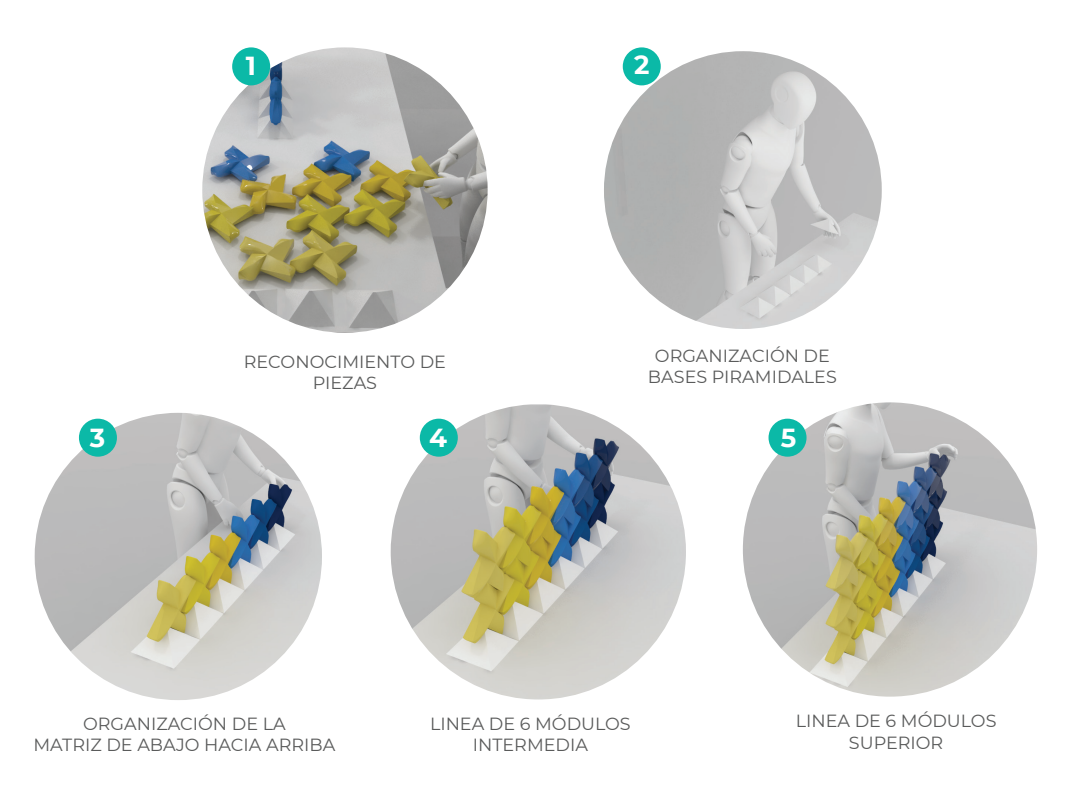

*Figura 34* - Kinethink Secuencia de uso Elaboración Propia

#### **Materiales y Procesos.**

#### **Impresión**

Los módulos se desarrollaron mediante la tecnología de impresión 3D debido a las características que posee: **3d.**<br>Se pueden regligar encambles para quitar el uno de edbesivos, hay contre del especer y el tempão de la pieza Se pueden realizar ensambles para evitar el uso de adhesivos, hay contro del espesor y el tamaño de la pieza, fácil ajuste en la forma para crear variaciones de la misma forma.

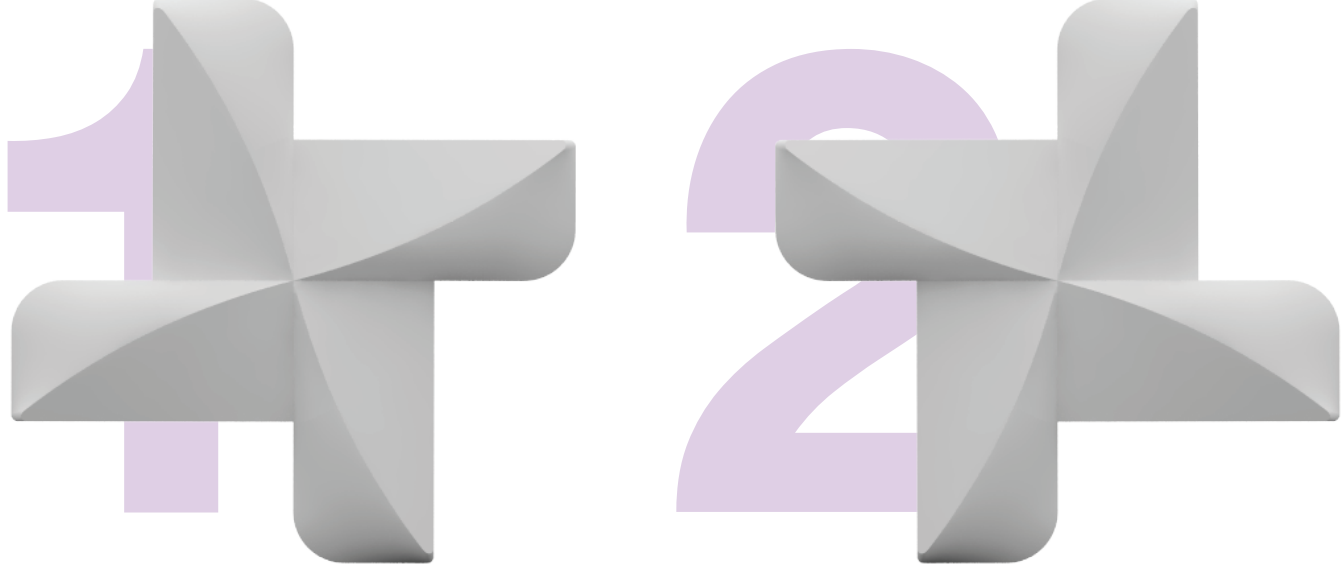

*Figura 35* - Moldes Elaboración Propia

Se deben desarrollar 2 piezas para completar 1 módulo, una de las piezas posee un bajo relieve para ensamblar con la pieza espejo.

**Módulo.**

La fabricación del módulo cuenta con 2 piezasson realizadas en ABS, en la parte interna posee unos espacios para ensamblar los imanes:

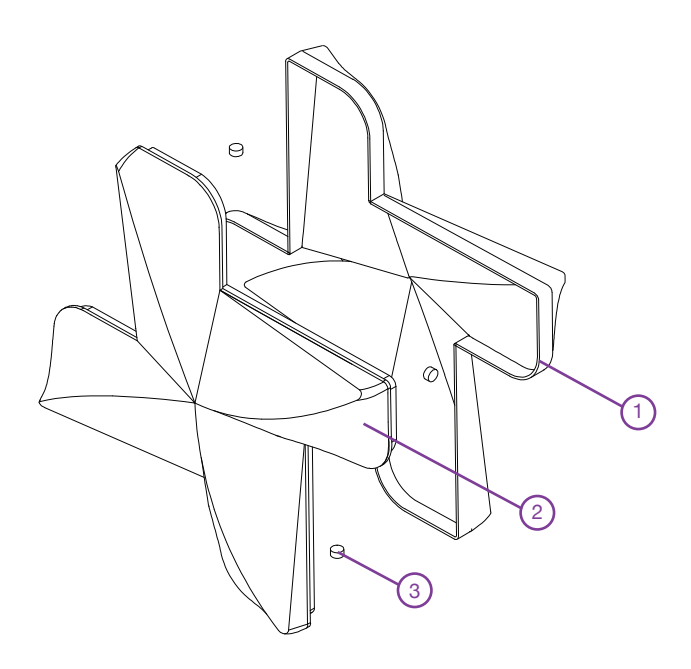

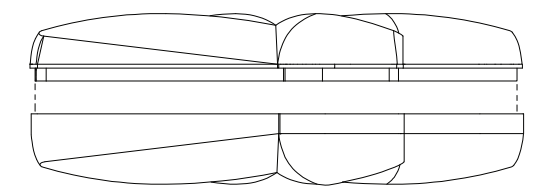

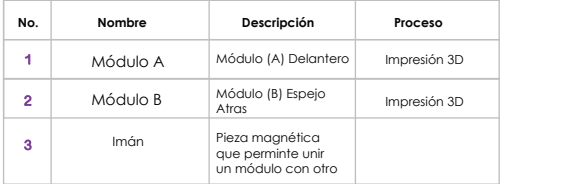

*Figura 36* - Despiece y procesos Elaboración Propia

#### **Planos**

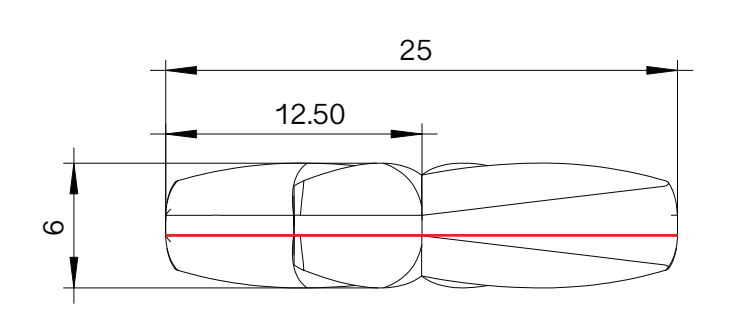

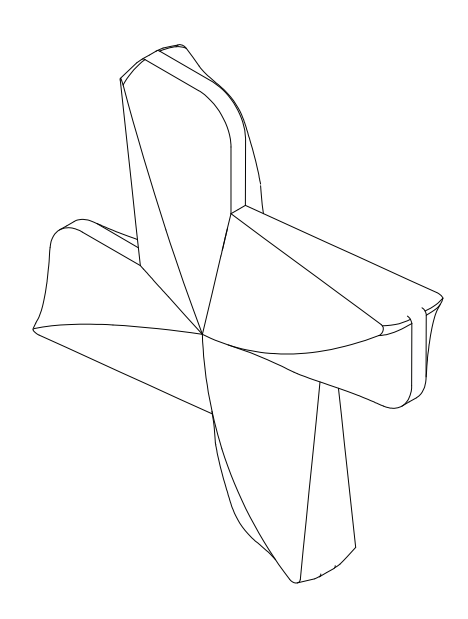

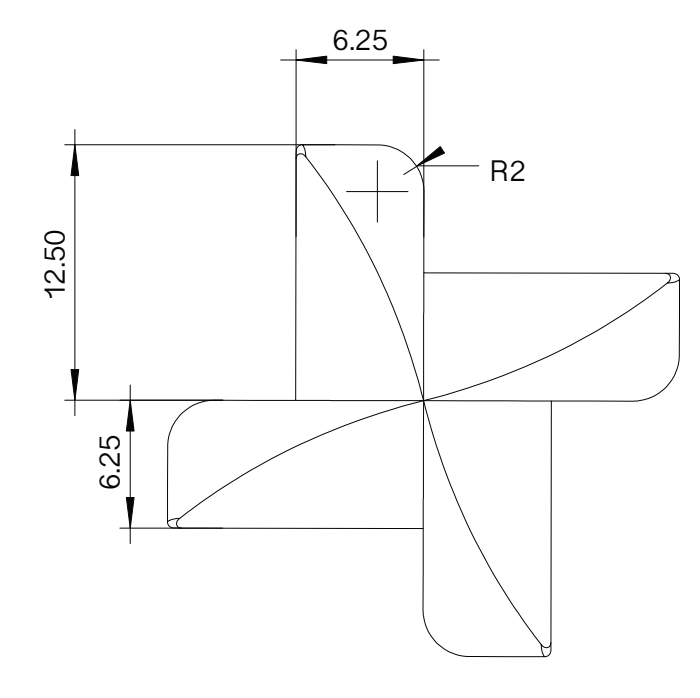

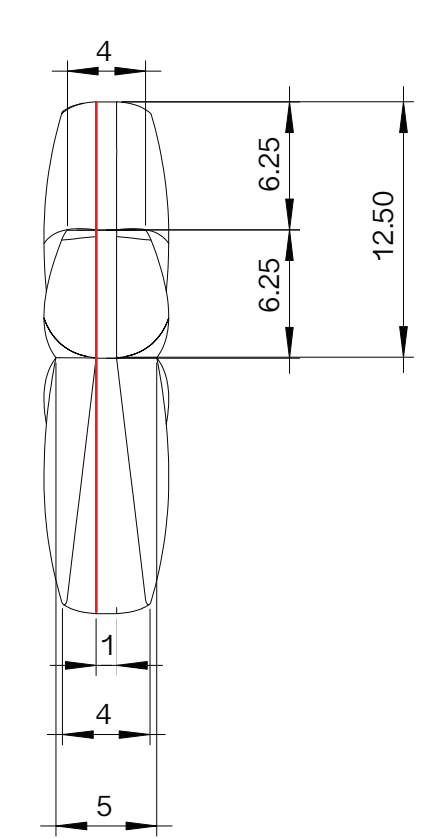

*Figura 37* - Planos generales módulo Elaboración Propia

#### **Costos**

Para el planteamiento de los costos se tuvieron en cuenta el producto tridimensional y el producto virtual: Desde el producto tridimensional se calculo cuanto costaria producir un total de 9 módulos y 18 módulos, la aplicación se cotizo con las características respectivas mencionadas a continuación:

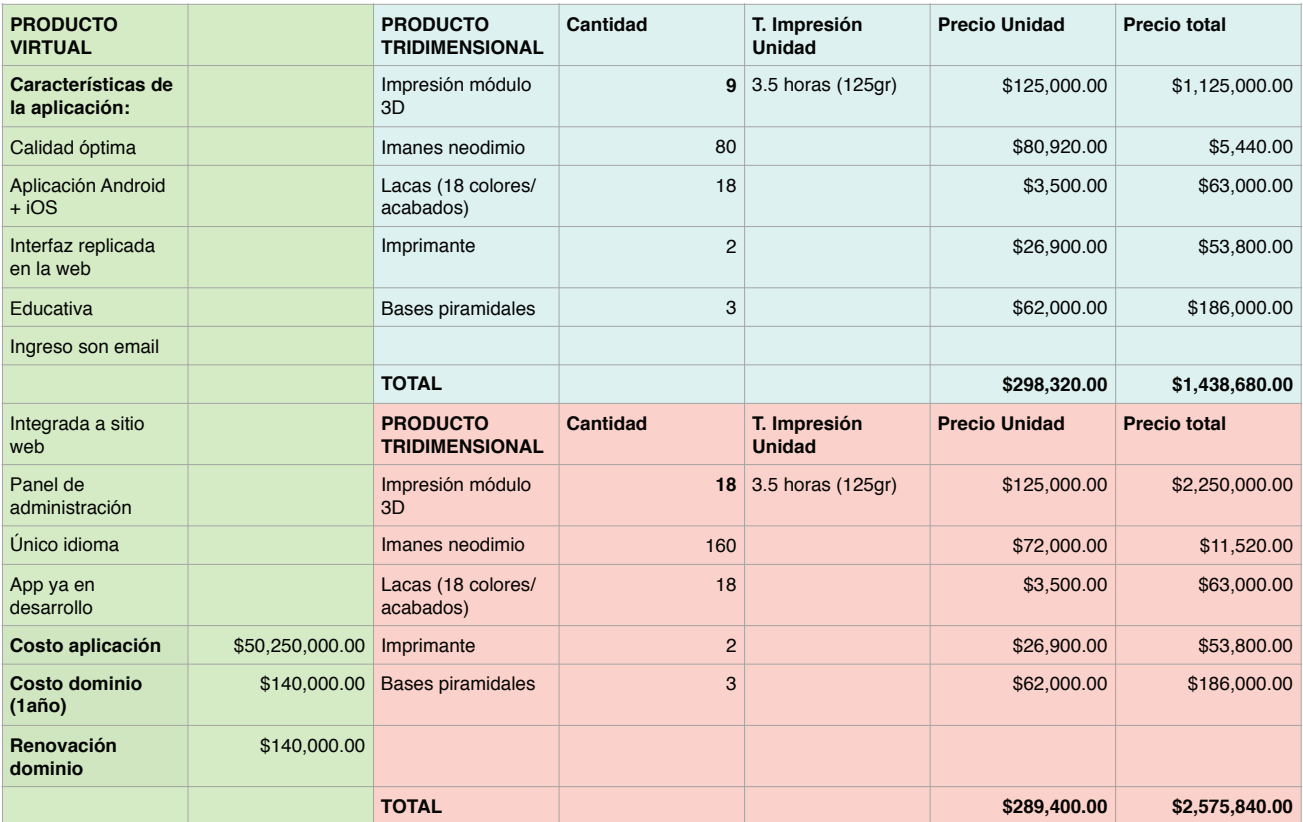

Como inversión inicial se estimaron los costos fijos y variables que incluye desarrollar 9 módulos, la compra de una impresora 3D, el dominio de la aplicación y la realización de la misma. A partir de estos valores se procedió a calcular los costos y la inversión para determinar el gasto inicial del proyecto:

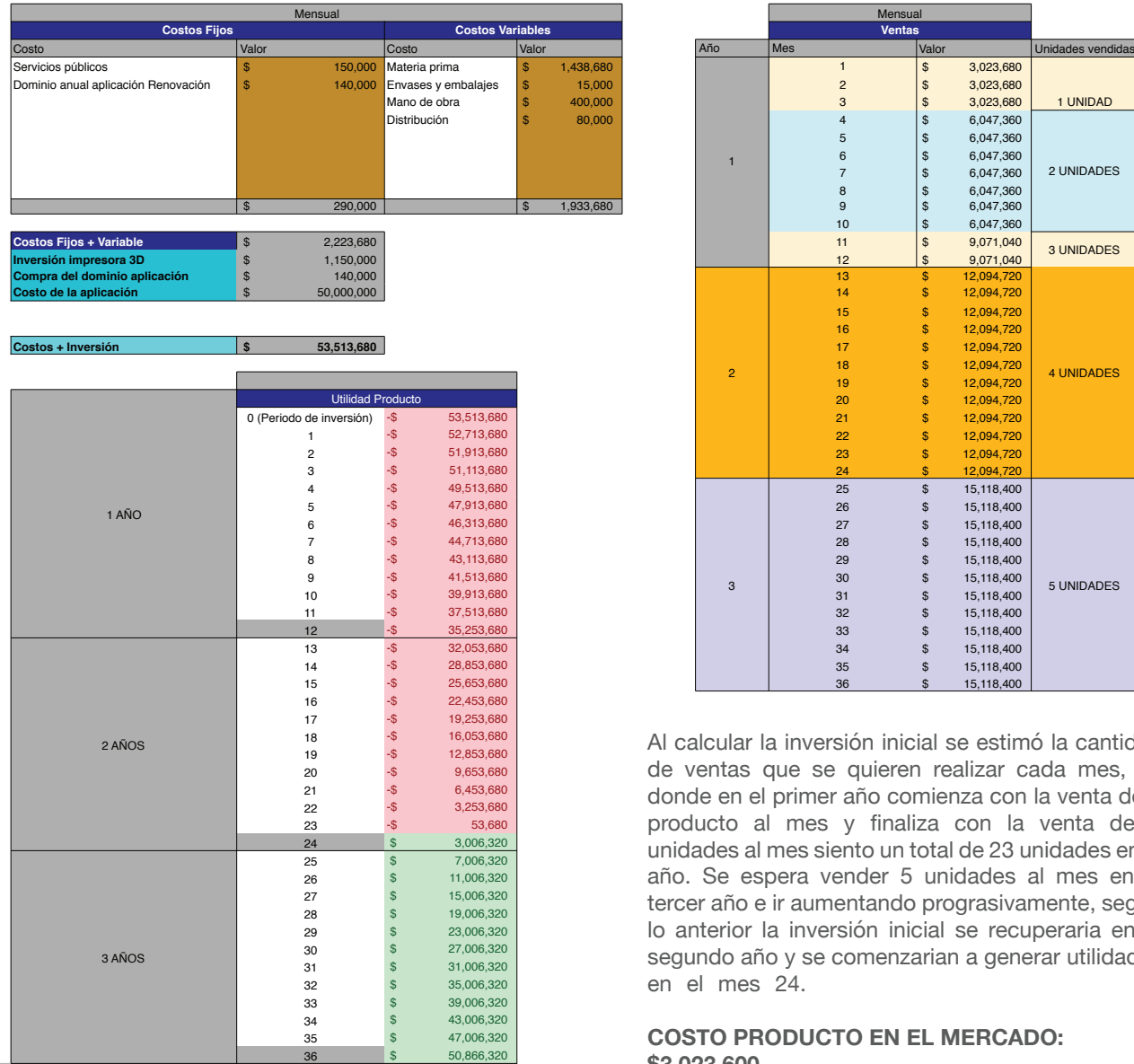

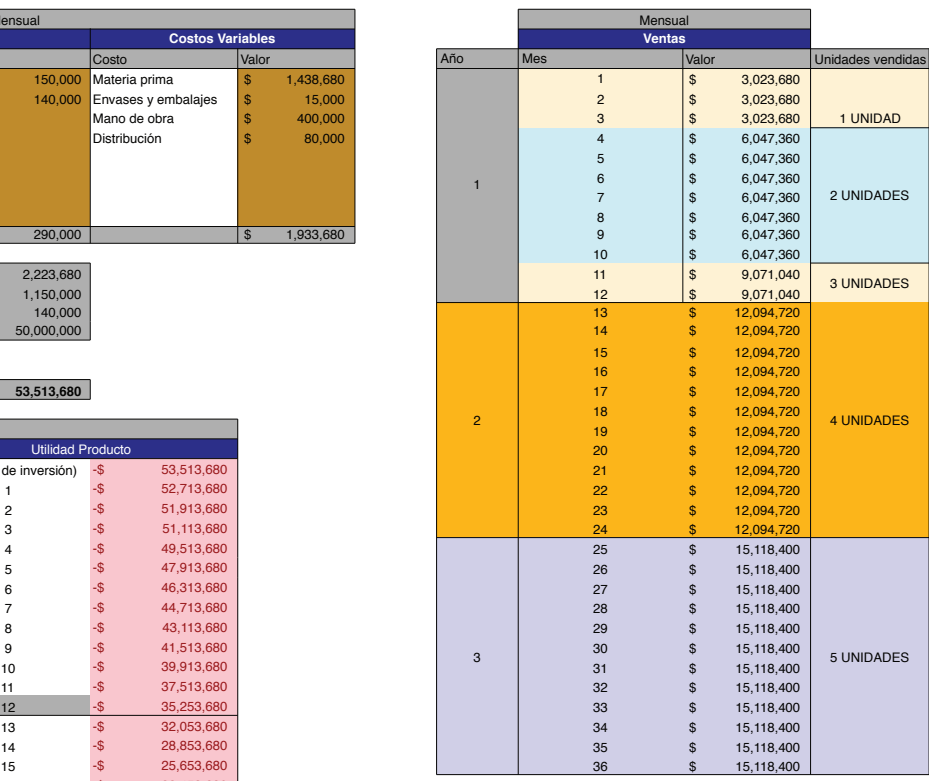

Al calcular la inversión inicial se estimó la cantidad de ventas que se quieren realizar cada mes, en donde en el primer año comienza con la venta de 1 producto al mes y finaliza con la venta de 3 unidades al mes siento un total de 23 unidades en el año. Se espera vender 5 unidades al mes en el tercer año e ir aumentando prograsivamente, según lo anterior la inversión inicial se recuperaria en el segundo año y se comenzarian a generar utilidades en el mes 24.

#### **COSTO PRODUCTO EN EL MERCADO: \$3.023.600**

#### **Ciclo de vida**

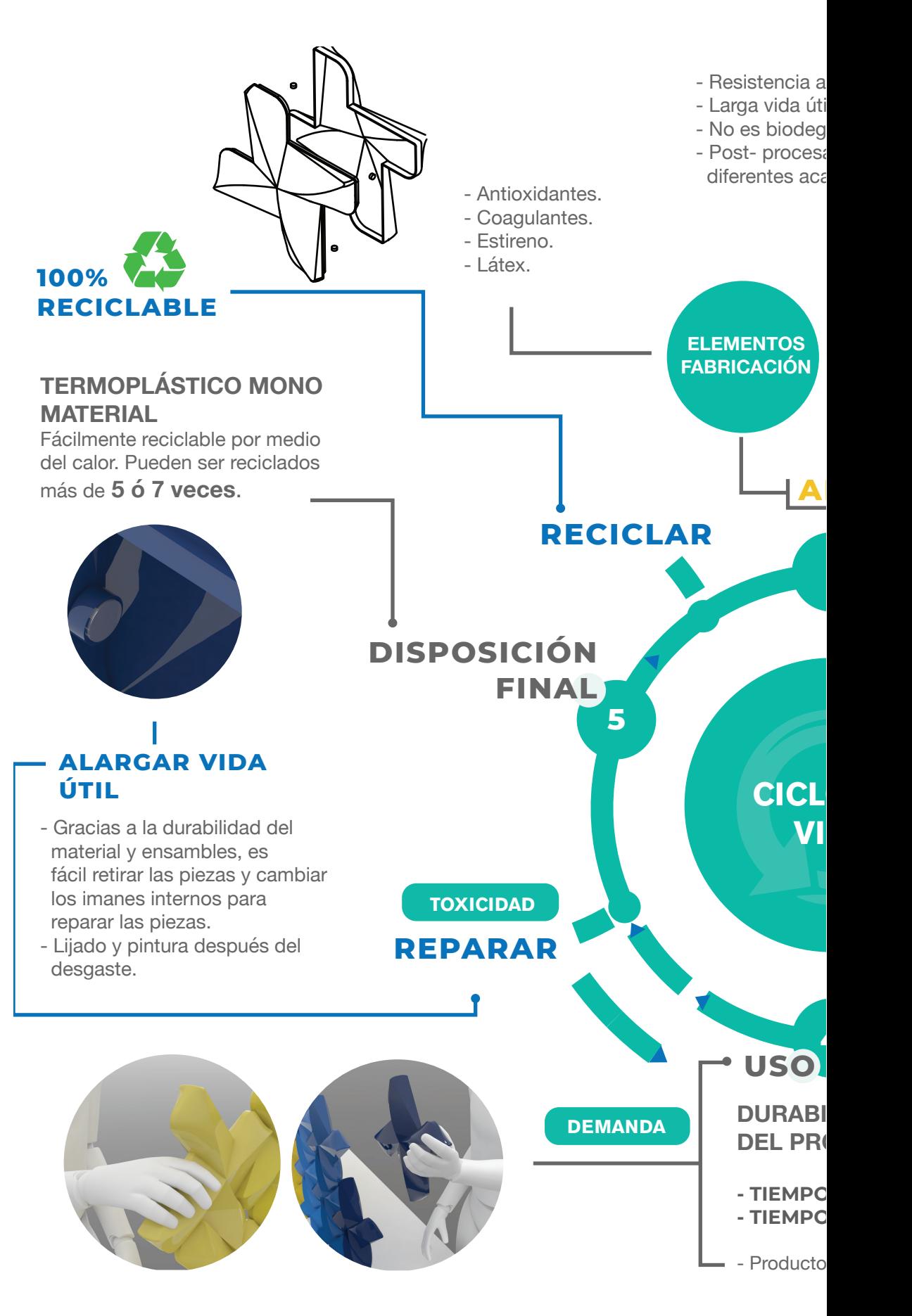

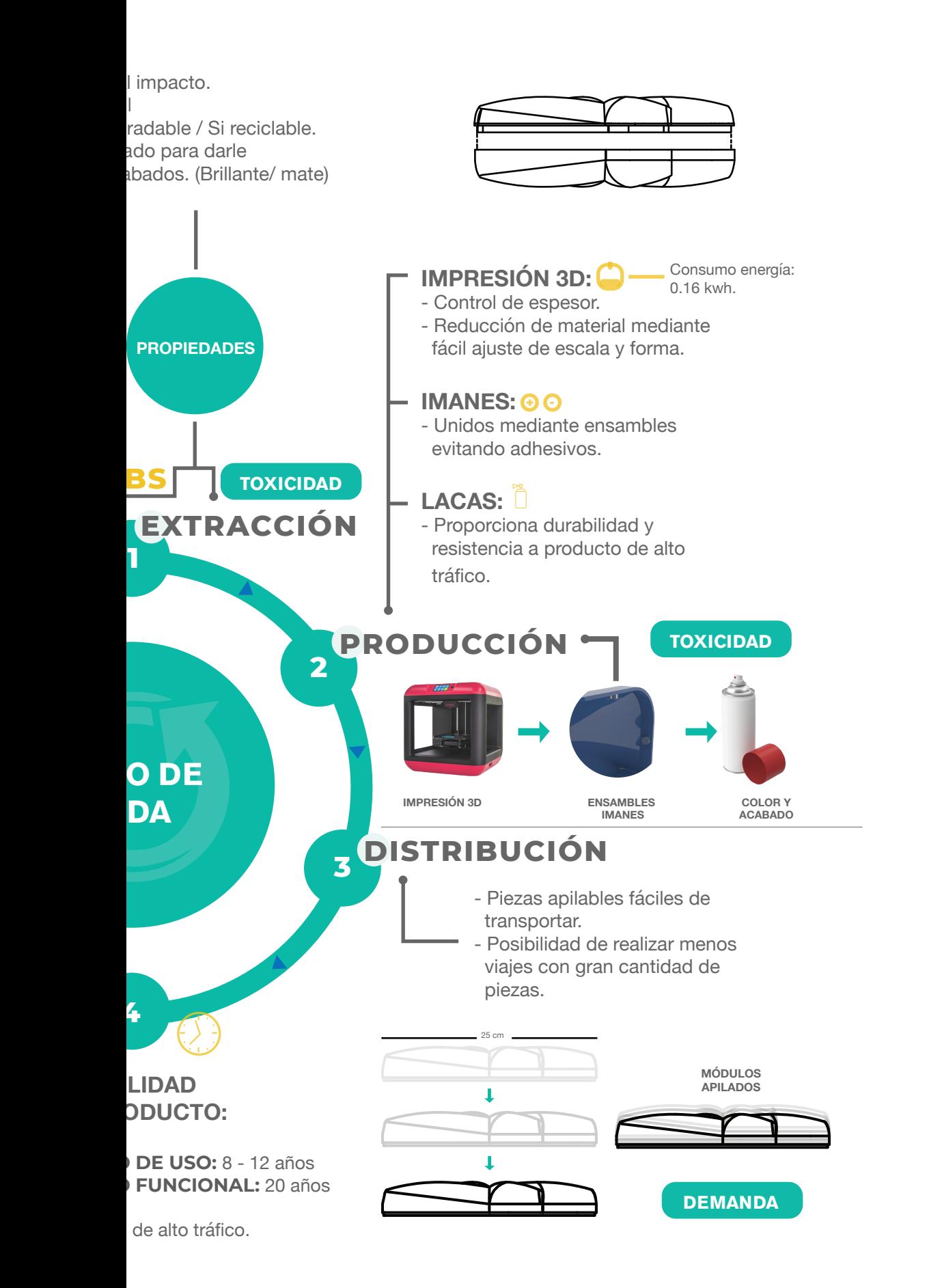

*Figura 38* - Ciclo de vida Elaboración propia.

36

# **Resultados P. Virtual**

#### **Resultados P. Virtual**

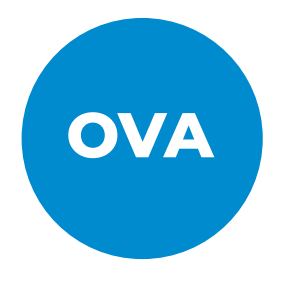

#### **Objeto virtual de aprendizaje:**

Es una herramienta dígital diseñada con un propósito de aprendizaje.

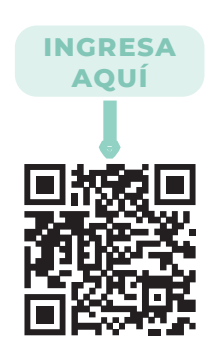

Link para acceder a la aplicación:

https://marvelapp.com/3gg124c/screen/55559079

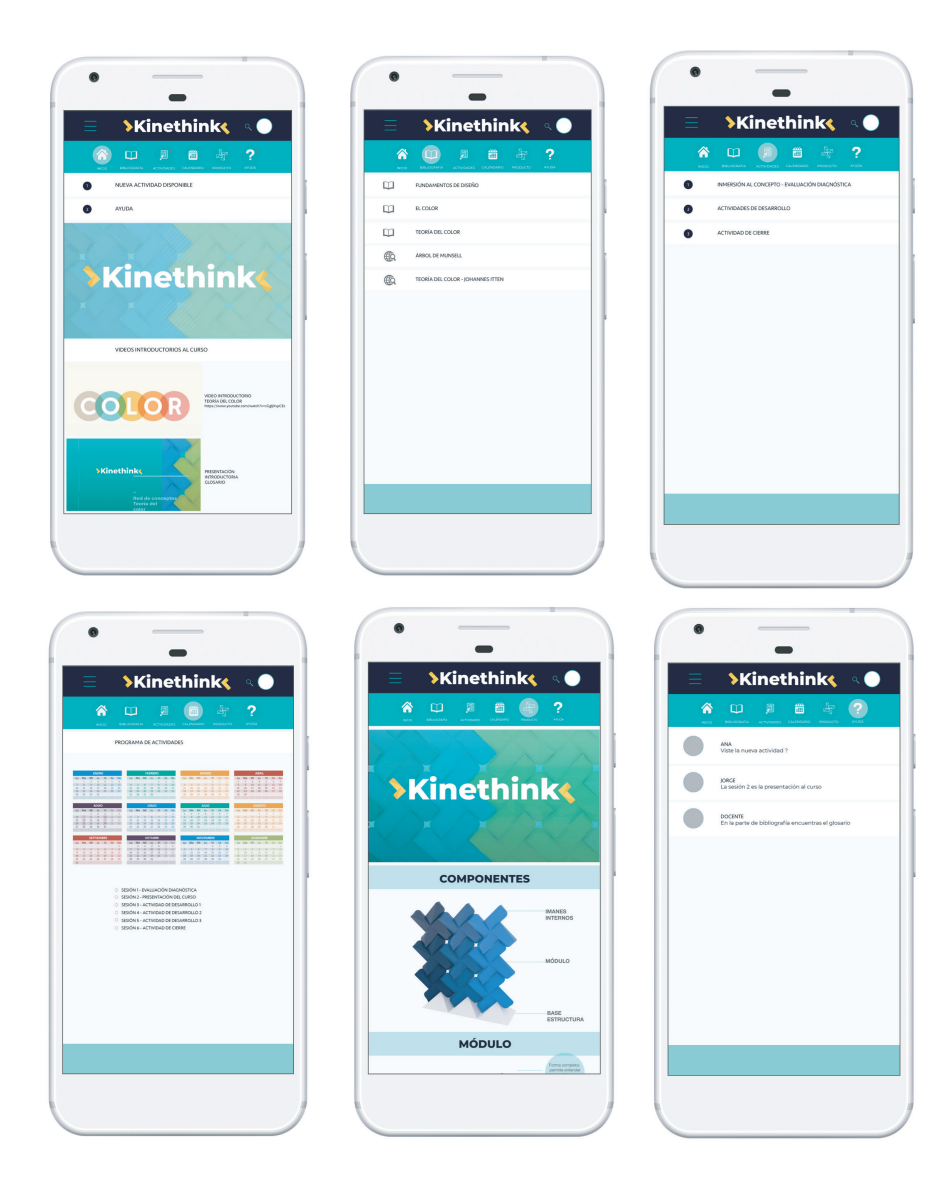

La herramienta didáctica funciona como una herramienta para **compresión**  de la secuencia didáctica que propone un concepto para el aprendizaje y entendimiento de los conceptos desde lo técnico y su funcionamiento y como herramienta **evaluación** del pr ceso de aprendizaje.

Contiene 6 pestañas principales:

- 1. Inicio
- 2. Bibliografía
- 3. Actividades
- 4. Calendario
- 5. Producto
- 6. Ayuda .

*Figura 39* - Aplicación Elaboración Propia

#### **INICIO**

Espacio inicial donde se muestran los elementos visitados recientemente, las actividades nuevas disponibles y los mensajes. Adicionalmente videos introductorios sobre los temas a trabajar para motivar al estudiante a interesarse por las actividades.

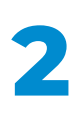

**1**

#### **BIBLIOGRAFÍA**

Espacio de consulta con referentes que funcionan como un apoyo incial para que el estudiante conozca conceptos nuevos y refuerce en el desarrollo y culminación del curso sus conocimientos.

#### **ACTIVIDADES**

Espacio en el cual se clasifican el tipo de actividades que se espera el estudiante desarrolle a lo largo del curso. Se encuentran clasificadas en actividades de inmersión, actividades de desarrollo y una actividad de cierre.

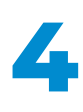

**3**

#### **CALENDARIO**

Espacio donde se le comparte al estudiante las fechas en las que se procederá a realizar cada actividad para que se preparen previamente para dichas actividades.

#### **PRODUCTO**

Espacio donde se muestran imagenes del producto, se explican detalladamente sus componentes, su función y su secuencia de uso para dar al estudiante una demostración.

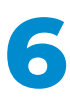

**5**

#### **MENSAJES**

Espacio donde se pueden solucionar dudas sobre los contenidos y actividades propuestas, ya sea con los mismos compañeros o con el docente.

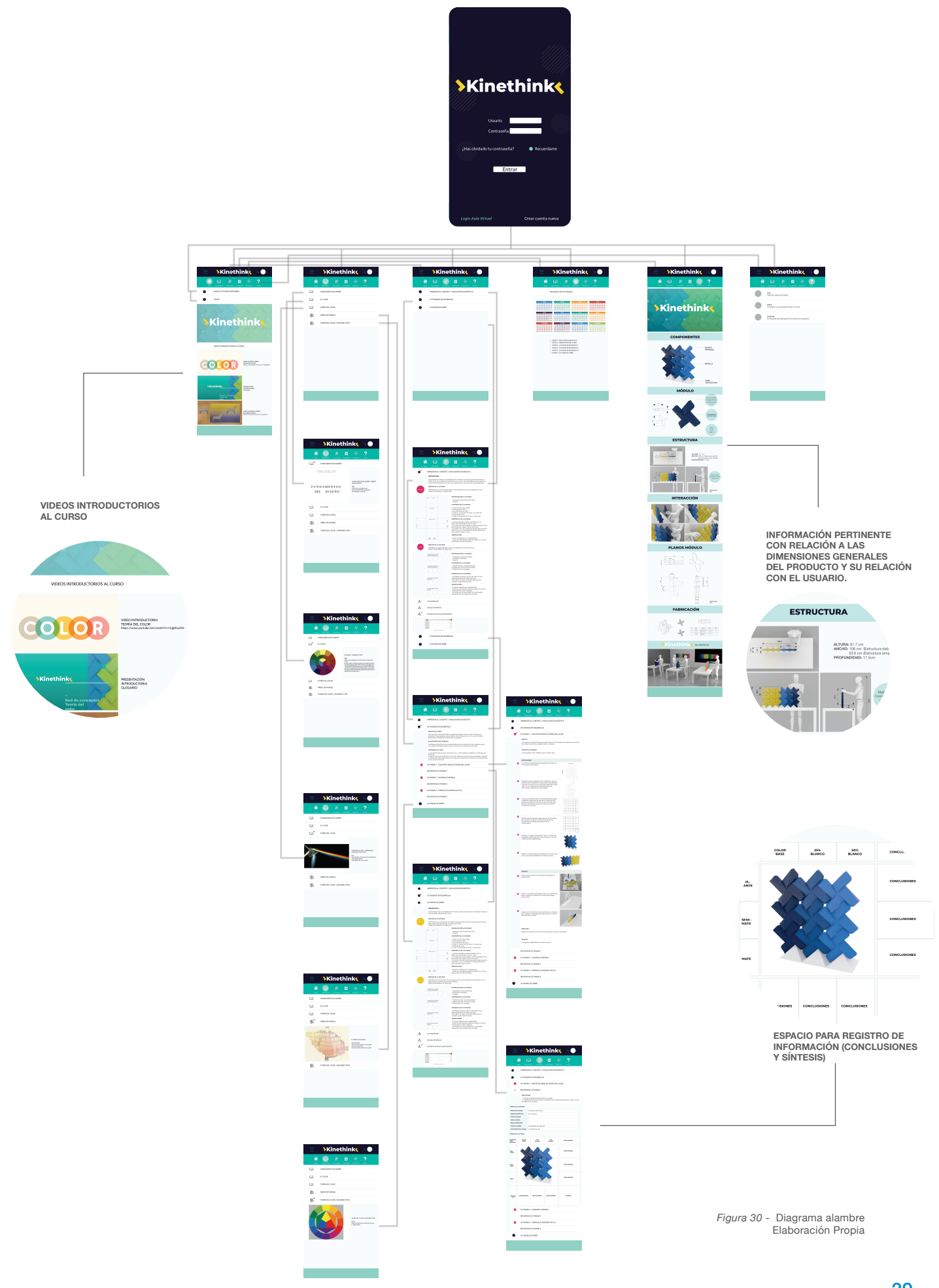

Amarís, M. (2002). Lás Múltiples inteligencias. Psicología desde el Caribe - Universidad del Norte. Recuperado de: https://www.redalyc.org/html/213/21301003/

Sarmiento, M. (2007). Capítulo 2 Enseñanza y aprendizaje. Recuperado de: https://www.tdx.cat/bitstream/handle/10803/8927/D-TESIS\_CAPITULO\_2.pdf;sequence=4

Sánchez, F. (s.f). La teoría Sociocultural de Vygotsky. Recuperado de: https://www.lifeder.com/teoria-sociocultural-vygotsky/

Universidad Politécnica Salesiana del Ecuador. (2015). El constructivismo como teoría y método de enseñanza. Recuperado de https://www.redalyc.org/pdf/4418/441846096005.pdf

Editorial televisa.S.A. de C.V. (s.f.). ¿Cúal es la diferencia entre el lado derecho y el izquierdo del cerebro? Recuperado de: https://www.muyinteresante.com.mx/preguntas-y-respuestas/diferencias-cerebro-izq-der/

Gardner,H. (1995). Inteligencias Múltiples. La teoría de la práctica. Barcelona:Paidós Recuperado de: https://www.redalyc.org/pdf/213/21301003.pdf

Upaep. (s.f.). Inteligencias Múltiples. Inteligencia visual-espacial, Módulo III. Recuperado de: http://www.dhi.mx/Archivos/IM/MIII/VE/AIMMIIIIVE.pdf

Wertheimer, W (1912). Fenómeno phi (Movimiento Estroboscópico) Recuperado de: http://www.ub.edu/pa1/node/gestalt

Zotto, S. (s.f.). Teoría de gestalt. Recuperado de: https://fido.palermo.edu/servicios\_dyc/blog/docentes/trabajos/35526\_127175.pdf

Figura 13 G-Tech Design (s.f.). Principios y leyes de Gestalt en diseño gráfico. Recuperado de: http://gtechdesign.net/es/blog/leyes-de-la-gestalt-en-el-diseno-grafico

Figura 14 Pintura y Artistas. (s.f.). Los 7 constrastes de colores de Johannes Itten. Recuperada de: https://www.pinturayartistas.com/los-7-contrastes-de-colores-de-johannes-itten/

Pintura y Artistas. (s.f.). Los 7 constrastes de colores de Johannes Itten. Recuperada de: https://www.pinturayartistas.com/los-7-contrastes-de-colores-de-johannes-itten/

Figura 16 tomada de: Pantone (s.f.). Pantone Recuperada de: https://www.pantone.com

Figura 17 tomada de: Suárez, M. (2011). Autómatas celulares. Recuperada de: http://mate.dm.uba.ar/~aldoc9/Publicaciones/Slides/automatas.pdf

Figura 18 tomada de:

**Bibliografía.** Lego (s.f). Color matching Recuperada de: https://www.lego.com/es-ar/family/articles/6-simple-memory-games-to-play-with-lego-duplo-bricks-2fec50d9b09347bca27bfcac3774df9ery-games-to-play-with-lego-duplo-bricks-2fec 50d9b09347bca27bfcac3774df9e

#### Figura 19 tomada de:

Niponica (2016). Innovaciones inspiradas en origami. Recuperada de: https://web-japan.org/niponica/niponica18/es/feature/ feature05.html

Figura 20 tomada de: Universidad el bosque (s.f.). Universidad el Bosque. Recuperada de: https://www.uelbosque.edu.co

# Dkinethinkk